Universidade Estadual do Maranhão – UEMA Centro de Ciências Tecnológicas – CCT Curso de Engenharia da Computação

# CRISTIANO ROBERTO LEITÃO COELHO

# **RASTREAMENTO DA DIABETES MELLITUS TIPO II AUXILIADO POR COMPUTADOR: UMA ABORDAGEM VOLTADA AO EMPREENDEDORISMO**

São Luís – MA 2018

# CRISTIANO ROBERTO LEITÃO COELHO

# **RASTREAMENTO DA DIABETES MELLITUS TIPO II AUXILIADO POR COMPUTADOR: UMA ABORDAGEM VOLTADA AO EMPREENDEDORISMO**

Monografia apresentada ao curso de Engenharia de Computação, como requisito parcial para a obtenção do Título de Bacharel em Engenharia de Computação, Centro de Ciências Tecnológicas – CCT, da Universidade Estadual do Maranhão – UEMA.

Orientadora: Profª. Drª. Áurea Celeste da Costa Ribeiro

São Luís – MA

2018

Coelho, Cristiano Roberto Leitão.

 Rastreamento da Diabetes Mellitus tipo II Auxiliado por Computador: Uma Abordagem Voltada ao Empreendedorismo / Cristiano Roberto Leitão Coelho.– São Luís, 2018.

57 p.

 Monografia (Graduação) – Curso de Engenharia de Computação, Universidade Estadual do Maranhão, 2018.

Orientador: Profa. Dra. Áurea Celeste da Costa Ribeiro.

1.Diabetes. 2.Rastreamento. 3.Proposta de valor. 4.Negócios. I.Título

CDU: 004:[005.342:616.379-008.64]

# CRISTIANO ROBERTO LEITÃO COELHO

# **RASTREAMENTO DA DIABETES MELLITUS TIPO II AUXILIADO POR COMPUTADOR: UMA ABORDAGEM VOLTADA AO EMPREENDEDORISMO**

Monografia apresentada ao curso de Engenharia de Computação, como requisito parcial para a obtenção do Título de Bacharel em Engenharia de Computação, Centro de Ciências Tecnológicas – CCT, da Universidade Estadual do Maranhão – UEMA.

Trabalho defendido. São Luís – MA, 9 de Julho de 2018:

**Profa. Dra. Áurea Celeste da Costa Ribeiro**  Orientadora

\_\_\_\_\_\_\_\_\_\_\_\_\_\_\_\_\_\_\_\_\_\_\_\_\_\_\_\_\_\_\_\_\_\_\_\_\_\_\_\_

# **Examinador 1**

\_\_\_\_\_\_\_\_\_\_\_\_\_\_\_\_\_\_\_\_\_\_\_\_\_\_\_\_\_\_\_\_\_\_\_\_\_\_\_\_

Denner Araújo Costa (Co-orientador)

# \_\_\_\_\_\_\_\_\_\_\_\_\_\_\_\_\_\_\_\_\_\_\_\_\_\_\_\_\_\_\_\_\_\_\_\_\_\_\_\_ **Examinador 2**

Esp. Ana Paula Ferreira Costa

São Luís – MA 2018

*A Deus que sempre guiou meus passos.* 

*Aos meus pais Aurea Maria Lopes Leitão e José Francisco Benevenuto Coelho, meus irmãos Pablo Henrique Lopes Leitão e Fabiano Henrique Leitão Coelho que sempre me apoiaram e me ensinaram os valores corretos da vida.* 

*A todos que fizeram parte da minha formação, em especial minha orientadora, Áurea Celeste da Costa Ribeiro, pela oportunidade que me deu neste trabalho de adquirir novos conhecimentos e descobrir novas afinidades.* 

#### **AGRADECIMENTOS**

A minha orientadora Profª. Drª. Áurea Celeste da Costa Ribeiro e meu co-orientador Denner Araujo Costa, pelo apoio, incentivo e oportunidades com esse trabalho. A todos os professores que contribuíram para minha formação. Em especial, ao Prof. Stelmo dos Santos Rosa, falecido em janeiro de 2016, que, apesar de ser vascaíno e eu flamenguista,me acompanhou desde meu ensino médio e me motivou a descobrir a paixão pela área das ciências exatas.

A todos os meus colegas de sala, em especial meus amigos do grupo suricate: Adriano Carvalho da Costa, Daniel Douglas Costa, João Pedro Mendes Marques Luiz Carlos Chaves Lima, Marcelo Augusto, Patrick Guedes Oliveira, Rafael Ribeiro Bento e Silva e Thiarlleson Santos pelos momentos de alegria, superação nos estudos, discussões e descobertas de novas afinidades que contribuirão e ainda continuam a contribuir à nossa formação.

*"É muito melhor lançar-se em busca de conquistas grandiosas, mesmo expondo-se ao fracasso, do que alinhar-se com os pobres de espírito, que nem gozam muito nem sofrem muito, porque vivem numa penumbra cinzenta, onde não conhecem nem vitória, nem derrota."*

 *(Theodore Roosevelt)* 

#### **RESUMO**

Este trabalho tem por objetivo falar da problemática que é a diabetes na atualidade por se tratar de uma doença considerada incurável, após isso propor um método para contornar este problema com base em um estudo confiável e por fim tem como objetivo final o desenvolvimento de um *software* que faça o rastreamento da diabetes tipo 2, baseado na arquitetura cliente-servidor. É um trabalho feito em trio no qual cada uma das partes terá uma responsabilidade. O primeiro, Daniel Douglas Costa será responsável pelo desenvolvimento do lado do cliente, o segundo, Patrick Guedes de Oliveira será responsável pelo lado do servidor e eu Cristiano Roberto Leitão Coelho serei responsável por transformar a ideia do rastreio da diabetes tipo 2 em negócios. Para conseguir esse objetivo serão utilizadas algumas ferramentas já conhecidas na área dos negócios: o quadro da proposta de valor, o quadro do modelo de negócios e o produto mínimo viável.

**Palavras-chave:** Diabetes, Rastreamento, Proposta de Valor, Negócios.

# **ABSTRACT**

This work aims to talk about the problem that diabetes is nowadays because it is a disease considered incurable, after that to propose a method to overcome this problem based on a reliable study and finally has as a final objective the development of software which traces type 2 diabetes, based on the clientserver architecture. It is a work done in trio in which each of the parties will have a responsibility. The first, Daniel Douglas Costa will be responsible for clientside development, the second, Patrick Guedes de Oliveira will be responsible for server side and I Cristiano Roberto Leitão Coelho will be responsible for turning the idea of type 2 diabetes screening into business. To achieve this goal, some tools already known in the business area will be used: the framework of the value proposition, the framework of the business model and the minimum viable product.

**Keywords:** Diabetes, Screening, Value Proposition, Business.

# **Lista de Figuras**

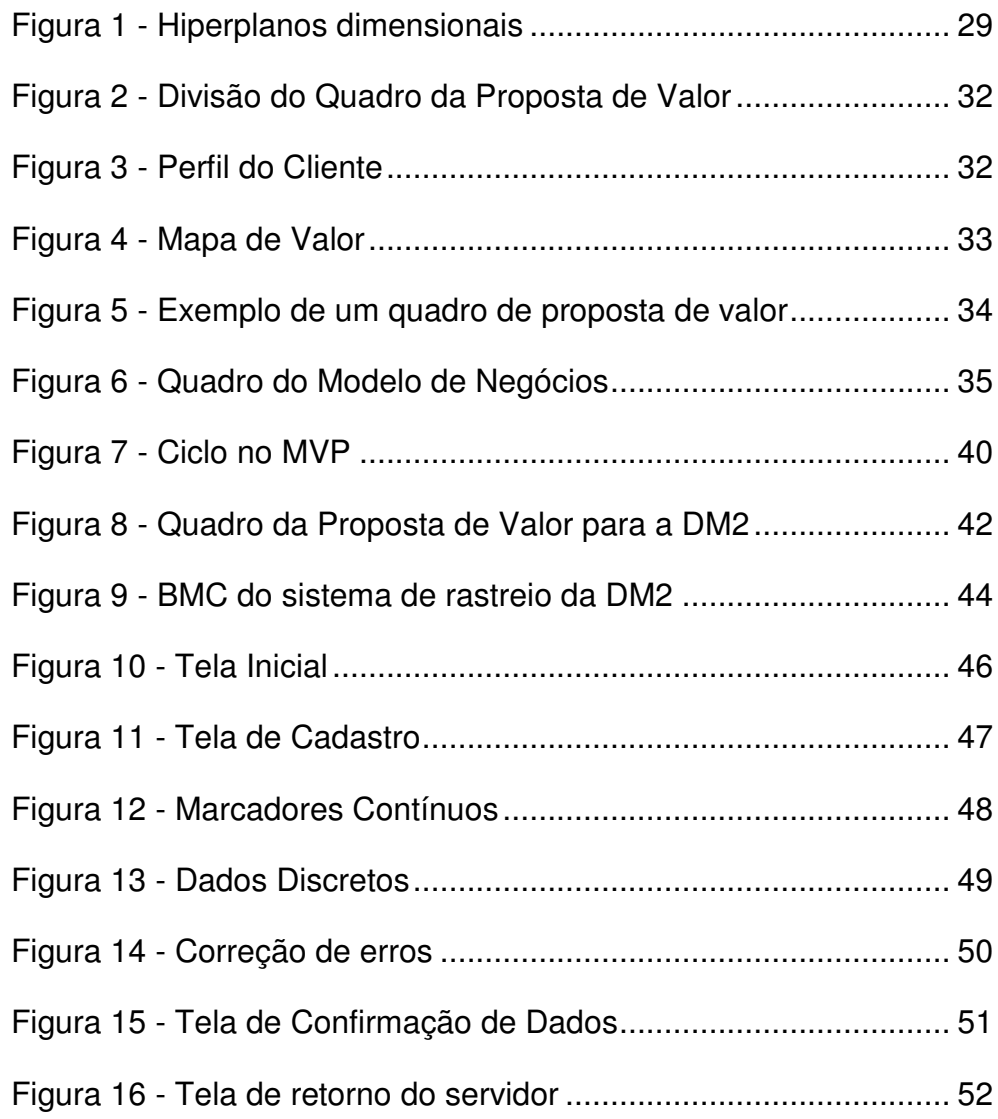

# **SUMÁRIO**

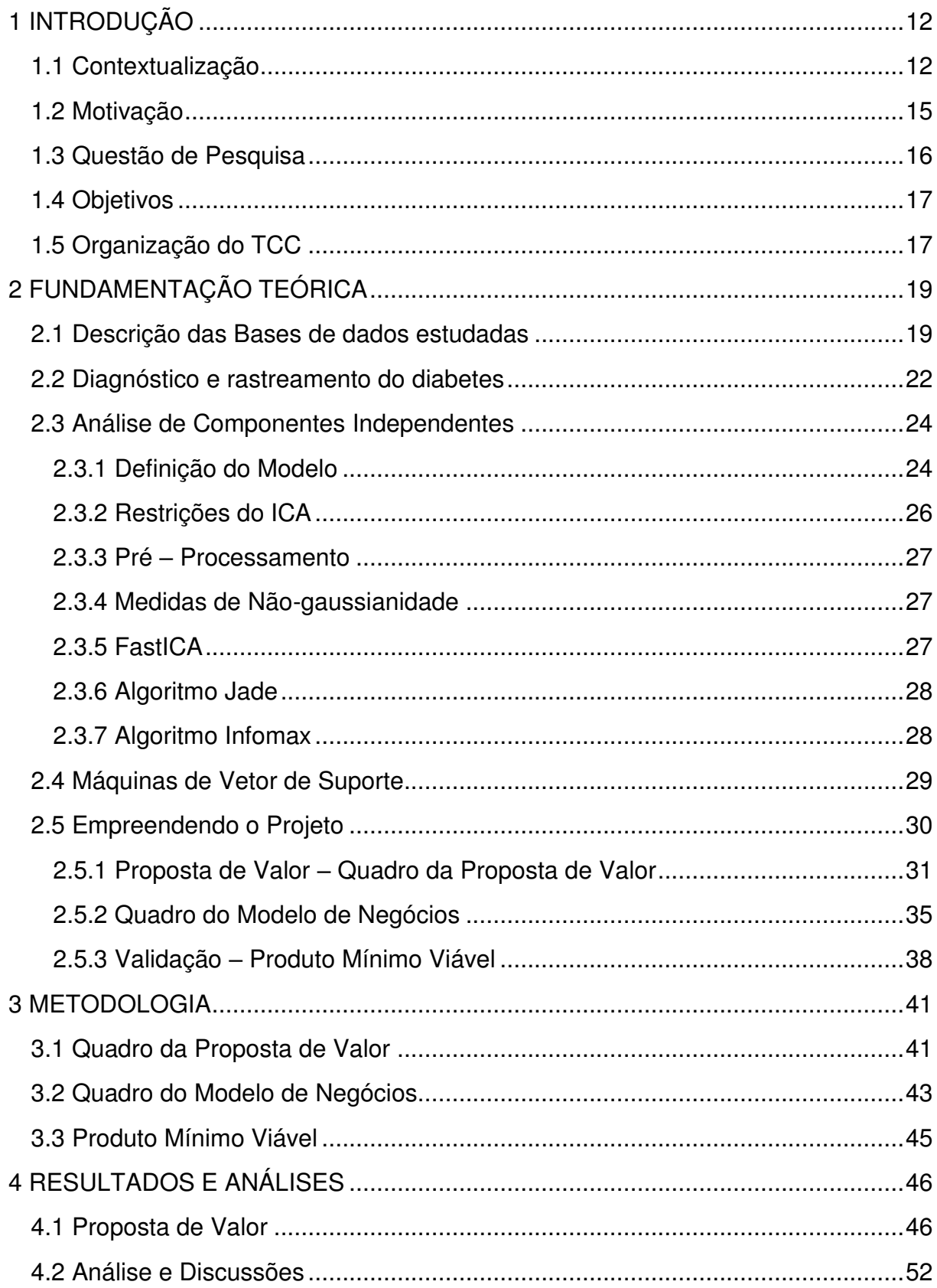

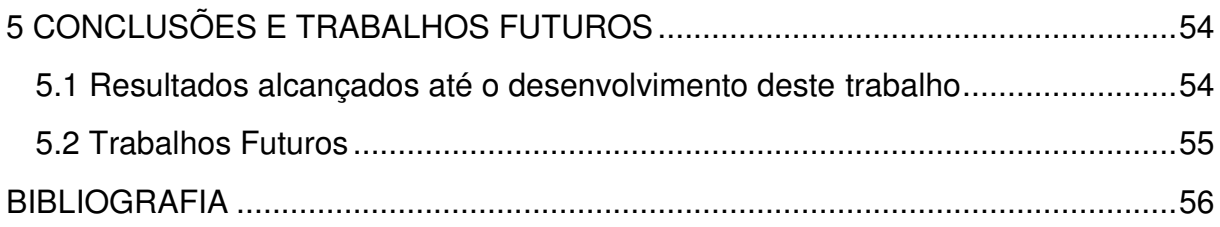

# **1 INTRODUÇÃO**

Este capítulo começa contextualizando o problema, logo após fala da motivação para realizar este trabalho. Prossegue falando sobre questão de pesquisa e depois dos objetivos. Por fim a organização do trabalho.

#### <span id="page-12-0"></span>**1.1Contextualização**

Nas últimas décadas, segundo (GROSSI e PASCALI, 2009):

 O Diabetes Mellitus (DM) tem se tornado um sério e crescente problema de saúde pública devido ao aumento de sua prevalência, morbidade e mortalidade.Recente estudo da Organização Mundial de Saúde (OMS) estimou que até 2030 o número de indivíduos com diabetes será de aproximadamente 366 milhões. Estudo na década de 80 mostrou que a prevalência média de DM na faixa etária de 30 a 70 anos no Brasil era de 7,6%, com cerca de 30 a 50% dos casos não diagnosticados. Entretanto dados mais recentes da região de Ribeirão Preto (interior do Estado de São Paulo) demonstraram que essa prevalência pode ter aumentado em aproximadamente cinco pontos percentuais. De acordo com os dados da OMS estima-se que ainda neste século nosso país terá aproximadamente 11 milhões de indivíduos com diabetes. Relatos do Sistema Único de Saúde (SUS) mostram que o diabetes é a quinta indicação de hospitalização e está entre as dez maiorescausas de mortalidade no país.

A doença diabetes mellitus é incurável e é causada pela falência do pâncreas em produzir insulina, ou ainda, quando o organismo da pessoa não consegue processar esse hormônio de maneira efetiva. O tratamento da mesma é feito com base em remédios que minimizam os efeitos da doença, exercícios físicos, dietas, dentre outros.

A diabetes pode se manifestar no ser humano de variadas formas e em vista disso a doença recebe diferentes classificações, dentre as mais comuns e principais estão a diabetes mellitus tipo 1 (DM1), a diabetes mellitus tipo 2 (DM2) e o diabetes gestacional (DG).

Segundo (MORAES, 2017):

Na DM1, o pâncreas, responsável pela produção de insulina, não produz o hormônio ou o produz em quantidade insuficiente devido à destruição das células responsáveis por essa produção. Dessa forma, a concentração de glicose no sangue aumenta significativamente e a pessoa tem que aplicar insulina diariamente através de injeções. A causa da diabetes tipo 1 ainda é desconhecida, mas muitos médicos acreditam que possa ter origem genética ou autoimunológica. Esse tipo de diabetes pode ocorrer em qualquer idade, mas é mais comum em crianças, adolescentes e adultos jovens. Seus sintomas são sede, fome, poliúria (emissão excessiva de urina) etc.

A DM2 é muito comum em adultos com mais de 40 anos, acima do peso, sedentários e fumantes, mas nos últimos anos vem sendo diagnosticada em pessoas jovens devido aos maus hábitos alimentares, sedentarismo e vida estressante. Na diabetes tipo 2, ou o pâncreas produz insulina em quantidade insuficiente ou a produz normalmente, mas o organismo não consegue utilizá-la de forma correta. Ao contrário da diabetes tipo 1, a diabetes tipo 2, na maioria das vezes, é assintomática.

A DG se manifesta durante a gravidez, desaparecendo, na maioria dos casos, logo depois do parto. Algumas mulheres podem desenvolver a diabetes tipo 2 após a gravidez. Mulheres que apresentam esse tipo de diabetes têm, durante o pré-natal, um acompanhamento específico com o médico, que monitora os riscos para mãe e bebê. Mulheres que engravidaram acima do peso, que tiveram gestações nas quais o bebê nasceu com mais de 5 kg, ou que já tiveram diabetes gestacional têm mais chances de desenvolverem esse tipo de diabetes.

Pessoas com histórico de diabetes na família, obesas, sedentárias, fumantes, com colesterol elevado, entre outros fatores, também podem desenvolver diabetes.

O tratamento dessa doença irá depender do tipo de diabetes que a pessoa desenvolveu. Na diabetes do tipo 1, a pessoa deverá tomar, para o resto da vida, injeções de insulina. Na diabetes tipo 2, o paciente deverá fazer dieta, praticar exercícios físicos, tomar corretamente os medicamentos prescritos pelo médico, entre outras atitudes. Na diabetes gestacional, a futura mamãe deverá seguir à risca as recomendações dadas pelo médico, pois há riscos de o bebê apresentar problemas no nascimento.

Depois de comer ou beber nosso corpo irá quebrar os açúcares no sangue para transformá-los em glicose que proverá energia para o mesmo. Mas para que isso possa acontecer eficazmente é necessário que nosso pâncreas consiga produzir um hormônio chamado insulina, em uma pessoa com diabetes o pâncreas ou produz pouca insulina ou nenhuma, ou ela não pode ser processada por nosso organismo. E como essa glicose não está sendo processada ela vai se acumulando, fazendo seu nível no sangue aumentar, ocasionando com isso inúmeros problemas que irão afetar diversas áreas do corpo humano. Vejamos a seguir as cinco principais consequências da diabetes no corpo, segundo (MARCHESINI, 2016):

# 1. No sistema endócrino, excretor e digestivo:

Com pouca ou nenhuma insulina o corpo irá tentar usar hormônios alternativos para transformar a gordura em energia. Isso poderá criar altos níveis de produtos tóxicos, incluindo ácidos e corpos cetônicos, que podem levar a uma condição chamada cetoasidose diabética, que é uma complicação da doença que pode levar de perda de consciência até morte.

2. No sistema circulatório:

Altos níveis de glicose podem ocasionar depósitos de gordura nas paredes dos vasos sanguíneos o que, com o passar do tempo, pode causar uma asteosclerose. A má circulação do sangue, por causa dos vasos sanguíneos obstruídos, pode provocar diminuição de sensibilidade nas extremidades do corpo, como mãos e pés, existindo a possibilidade de ter que amputar uma perna ou pé. Pessoas com diabetes correm também risco de doenças cardíacas ou acidente vascular cerebral devido a má circulação do sangue.

3. No sistema tegumentar:

Neste caso a diabetes pode ocasionar problemas de falta de umidade na pele levando a ressecamentos e rachaduras na pele, furúnculos , infecção dos folículos pilosos (foliculite), e unhas infectadas, aumento de infecções bacterianas, incluindo *stapah* (*sataphylococcus*), etc.

4. No sistema nervoso central:

A diabetes pode causar neuropatia periférica e retinopatia diabética, que são, respectivamente, perda gradativa da percepção de calor, frio e dor tornando o diabético suscetível a lesões e a retinopatia diabética são danos a visão que podem,

inclusive, levar a cegueira. Pessoas com essa doença estão propensas a desenvolver catarata e glaucoma.

5. No sistema reprodutivo:

Com a gravidez pode ocorrer a DG, o que aumenta o risco de uma hipertensão arterial, mas neste caso ela pode ser facilmente controlada após o nascimento do bebê pois os níveis de glicose no sangue voltam ao normal.

Desta forma este trabalho visa contribuir para a elaboração e implantação de um sistema *Android*, visando o lado empreendedor. O sistema é baseado em um estudo feito por (RIBEIRO, BARROS, *et al.*, 2015), no qual se procurou uma forma de identificar a DM2 ainda em sua fase assintomática por meios não invasivos e de baixo custo utilizando, métodos de tecnologias da informação baseados em codificação eficiente para processar dados de bases de dados sobre diabéticos e após isso classificá-los em diabéticos, não diabéticos ou pré-diabéticos (doença em sua fase assintomática) com uma máquina de vetor de suporte.

#### <span id="page-15-0"></span>**1.2 Motivação**

A implantação de um sistema para identificar ou rastrear a diabetes tipo 2 pode ser algo complexo e oneroso, então como fazer isso usando métodos não invasivos de forma confiável e com baixo custo? O objetivo deste trabalho é propor, implantar e verificar o lado empreendedor do estudo feito por (RIBEIRO, BARROS, *et al.*, 2015), e fazê-lo em forma de sistema, inicialmente para a plataforma *Android*, que rastreie o diabetes tipo 2, e ainda, que seja de fácil uso e de baixo custo.

O projeto propõe o rastreio da DM2 por meio da captação de informações (marcadores da DM2), que serão coletadas via *tablets*, que utilizam o sistema operacional *Android* (sistema operacional para celulares desenvolvido pela empresa norte-americana *Google*), por meio de agentes de saúde.

 Os agentes de saúde deverão utilizar *tablets* para ir de casa em casa, a princípio em São Luís do Maranhão, e preenchendo os dados fornecidos pelas pessoas, tais dados devem ser enviados a um servidor que irá efetuar técnicas de Diagnóstico Assistido por Computador do inglês *Computer Aided Diagnosis (CAD)*, do

estudo proposto por (RIBEIRO, BARROS, *et al.*, 2015), retornando para o *tablet* a informação se a pessoa é diabética, não diabética ou pré-diabética.

A identificação precoce da DM2, segundo (DIBETICOOL e WEBCONTENT, 2016), é um fator crucial para o sucesso no tratamento da doença, "quanto mais cedo uma pessoa começar os tratamentos para o diabetes, menos visitas precisará fazer ao hospital no futuro para corrigir problemas de saúde."

#### <span id="page-16-0"></span>**1.3 Questão de Pesquisa**

Foi feita uma introdução sobre o que é a diabetes, seu crescimento como problema de saúde pública, complicações e o desafio que é identificar e tratar essa doença principalmente em sua fase assintomática.

Entretanto conforme previsões mostram que o número de casos dessa doença irá aumentar dados sobre a mesma também aumentam no Brasil e no mundo. Esses dados podem ser úteis no combate a diabetes.

Dados como peso, altura, pressão arterial, índice de massa corporal (IMC), são considerados marcadores da doença uma vez que descrevem padrões apresentados por vários pacientes.

Com o crescimento destes casos, no Brasil e no mundo, pensou-se em uma forma de utilizá-los para combater a diabetes.

Os marcadores podem ser classificados como invasivos ou não invasivos. Invasivos são aqueles encontrados por meio de um exame de sangue (teste de glicemia em jejum por exemplo). Os não invasivos são encontrados por meios não invasivos (altura, pressão arterial, histórico de diabetes na família e etc). Neste projeto utilizou-se apenas marcadores não-invasivos.

Após a identificação da grande área e do problema envolvendo o rastreamento do DM2, já que estudos nessa área de rastreio auxiliado por computador é emergente, a seguinte questão de pesquisa é formulada:

*Como projetar e implantar um sistema para identificar a diabetes mellitus tipo 2, ainda em sua fase assintomáica, com um baixo custo, visando o lado empreendedor disso?*

# <span id="page-17-0"></span>**1.4 Objetivos**

O objetivo geral deste projeto de trabalho de conclusão de curso (TCC) consiste em: desenvolver, testar e implantar, com custo reduzido e visando o lado empreendedor, um sistema de rastreio da DM2 onde o usuário poderá preencher alguns dados (marcadores da DM2) para rastrear a DM2 através de *hardware* e *software* capazes de se comunicar com um computador servidor que retornará a resposta reconhecendo o paciente como diabético, não-diabético ou pré-diabético. A partir do objetivo geral, outros mais específicos são decorrentes, como os a seguir:

- Descrever as bases de dados utilizadas no estudo de (RIBEIRO, BARROS, *et al.*, 2015);
- Descrever brevemente as técnicas utilizadas no estudo de (RIBEIRO, BARROS, *et al.*, 2015);
- Descrever ferramentas necessárias para transformar a idéia do rastreamento da DM2 em negócios;
- Mostrar o produto final gerado do objetivo anterior a este;
- Mostrar os resultados já alcançados junto aos parceiros que apóiam este trabalho.

#### <span id="page-17-1"></span>**1.5 Organização do TCC**

Os demais capítulos estão organizados como segue:

No capítulo 2 inicialmente descreve-se as bases de dados e em seguida faz-se uma distinção entre rastreamento e diagnóstico de doenças, em seguida falase da Análise de Componentes Independentes e das Máquinas de Vetor de Suporte e conclui falando das ferramentas para transformar ideias em negócios, sejam, esses negócios produtos, serviços, serviços eletrônicos, etc.

No capítulo 3 descreve-se toda a metodologia deste trabalho utilizando 3 ferramentas conhecidas no "mundo dos negócios" : Quadro da Proposta de Valor, Quadro do Modelo de Negócios e Produto Mínimo Viável.

No capítulo 4 apresenta-se os resultados deste projeto bem como análises feitas sobre ele.

Por fim no capítulo 5 conclui o trabalho respondendo à questão de pesquisa, falando dos resultados já alcançados com esta pesquisa e concluindo com sugestões de abordagens futuras tanto de melhorias neste trabalho como de estudos semelhantes que podem ser feitos.

### <span id="page-19-0"></span>**2 FUNDAMENTAÇÃO TEÓRICA**

Aqui falamos das bases de dados e métodos e algoritmos utilizados por (RIBEIRO, BARROS, *et al.*, 2015), e descreve-se os métodos que serão utilizados para transformar a ideia do rastreamento da DM2 em negócios.

#### <span id="page-19-1"></span>**2.1 Descrição das Bases de dados estudadas**

De acordo com (NGUYEN, 2010) uma base de dados é uma coleção de informações relacionadas entre si, à volta de um determinado tema ou domínio. Ainda de acordo com (NGUYEN, 2010) uma base de dados serve para gerir vários conjuntos de informações de modo a facilitar a organização, manutenção e pesquisa de dados.

Tendo isso em vista, procura-se encontrar padrões relevantes de doenças em bases de dados, extraindo-se informações destas bases com o auxílio de computadores.

No estudo feito por (RIBEIRO, BARROS, *et al.*, 2015) foram utilizadas três bases de dados, que são pilares centrais do estudo aplicado nesse trabalho, são elas: a base de dados PIMA (Blake e Merz, 1996), uma base de dados Brasileira (Brasil, 2014) e uma base de dados Africana-Americana (Wang, 2014).

A primeira (base de dados PIMA) é uma das mais utilizadas na literatura para testes de sistemas CAD (*Computer Aided Design*) (REPOSITORY, 2007), por se tratar de uma base de dados de livre acesso e ser uma das poucas disponíveis. Contudo, possui a desvantagem de ser desbalanceada e homogênea.

O desbalanceamento, para os padrões que se deseja observar, segundo (BARELLA, 2015), ocorre quando num conjunto de dados existe uma clara desproporção entre número de exemplos de uma ou mais classe em relação às demais classes, e isso pode levar a valorização das classes predominantes fazendo com que as de menor representação possam ser ignoradas.

Em relação à homogeneidade, significa que ela só é representada por uma população homogênea – a de índios Pima, mais precisamente mulheres com idade mínima de 21 anos. A população brasileira é formada pela mistura de muitas raças, o que torna esse reconhecimento de padrões nessa base de dados inviável para nossa população, daí a importância de ter uma que represente a população brasileira.

Nesta base utilizou-se oito indicadores clínicos (marcadores da DM2), são eles:

- 1. Número de gravidezes.
- 2. Concentração de glicose plasmática determinada por um teste oral de tolerância a glicose de 2 horas.
- 3. Pressão sanguínea diastólica (mmHg).
- 4. Espessura da dobra cutânea do Tricep (mm).
- 5. Nível sérico de insulina de 2 horas (mu U/ml).
- 6. Índice de massa corporal.
- 7. Função de pedigree do diabetes (segundo (KOUDESH, 2015) é uma função que representa a probabilidade de se obter a doença explorando o histórico de seus antepassados).
- 8. Idade (anos).

A segunda (base de dados Brasileira) foi disponibilizada pelo DATASUS, departamento de informática do SUS (Sistema Único de Saúde brasileiro). A base é a HIPERDIA que segundo o próprio (DATASUS, 2017):

> Destina-se ao cadastramento e acompanhamento de portadores de hipertensão arterial e/ou diabetes mellitus atendidos na rede ambulatorial do Sistema Único de Saúde – SUS, permitindo gerar informação para aquisição, dispensação e distribuição de medicamentos de forma regular e sistemática a todos os pacientes cadastrados. O sistema envia dados para o Cartão Nacional de Saúde, funcionalidade que garante a identificação única do usuário do Sistema Único de Saúde – SUS.

A base possui 17 marcadores dos quais, no estudo de (RIBEIRO, BARROS, *et al.*, 2015), foram utilizados somente 14 por serem não invasivos, são eles:

- 1. Idade (anos).
- 2. Pressão sanguínea sistólica (mmHg).
- 3. Pressão sanguínea diastólica (mmHg).
- 4. Cintura (cm).
- 5. Peso (Kg).
- 6. Altura (cm).
- 7. Antecedentes familiares de diabetes.
- 8. Uso de tabaco.
- 9. Estilo de vida sedentário.
- 10. Sobrepeso.
- 11. Infarto.
- 12. Outras coronariopatias.
- 13. AVC.
- 14. Pé diabético.

Os itens de 1 ao 6 são variáveis continuas e os itens do 7 ao 14 são variáveis do tipo discretas. E esses indicadores clínicos foram obtidos de pacientes entre 12 e 100 anos, dos quais 500 foram classificados como diabéticos e 500 como não diabético, 50% para cada caso.

A terceira e última base, a Africana-Americana, foi obtida da Faculdade de Medicina da Universidade da Virgínia. Ela possui 19 marcadores que foram obtidos de 403 pacientes de um estudo feito para compreender a diabetes e outros fatores de risco cardiovasculares na Virgínia central para afro-americanos. Desta 60 (14,88% dos casos) classificados como diabéticos e 343 (85,11% dos casos) como não diabéticos. Dos 19 marcadores somente sete foram utilizados por serem considerados não invasivos, são eles:

- 1. Idade.
- 2. Peso (libras).
- 3. Altura (Polegadas).
- 4. Primeira pressão arterial sistólica (mmHg).
- 5. Primeira pressão arterial diastólica (mmHg).
- 6. Cintura (polegadas).
- 7. Quadril (polegadas).

# <span id="page-22-0"></span>**2.2 Diagnóstico e rastreamento do diabetes**

Quando se fala em rastreamento muitas vezes se confunde o significado da palavra com diagnóstico e há diferenças entre as duas. Diagnóstico é parte da consulta médica voltada a identificação de uma determinada doença. Um conjunto de dados, formado a partir de sinais e sintomas, histórico clínico, exame físico e de exames complementares. É analisado pelo profissional de saúde e sintetizado em uma ou mais doenças.

No rastreamento deseja-se prever a ocorrência da doença não anteriormente conhecida, pela utilização de testes, exames e outros meios complementares de diagnóstico, os quais podem ser rapidamente aplicados. Estes testes não têm por objetivo ser um diagnóstico e sim identificar os suspeitos de uma determinada patologia ou outra condição (WILSON e JUNGNER, 1968).

A Organização Mundial de Saúde (OMS), em 1968, publicou as diretrizes de rastreio que, embora de muitos anos atrás, continuam sendo aplicáveis até os dias de hoje. São elas:

- 1. A condição precisa ser um importante problema de saúde.
- 2. A condição deve possuir tratamento.
- 3. Devem haver facilidades de diagnóstico e tratamento.
- 4. A doença precisa ter um estágio latente.
- 5. Deve haver um exame diagnóstico para a condição.
- 6. Este exame deve ser aceitável pelo paciente.
- 7. A história natural da doença deve ser adequadamente compreendida.
- 8. Deve haver um política de tratamento definida.
- 9. O custo de encontrar os casos deve ser economicamente favorável em relação ao custo do tratamento tardio.
- 10. A busca de novos casos deve ser contínua, e não um processo "de uma vez por todas".

Pelo fato da DM2 possuir uma fase assintomática é possível rastreá-la. Com o rastreio precoce da DM2 o tratamento adequado pode trazer benefícios significativos na qualidade de vida de um paciente com DM2, como destaca (NETTO, 2014):

O Preventive Services Task Force (USPSTF) recomenda o rastreamento para glicemia alterada e diabetes tipo 2 em adultos com idade superior a 45 anos e para aqueles que são mais jovens com determinados fatores de risco.

Fatores de risco identificados para a glicose de jejum (IFG), intolerância à glicose (IGT) e diabetes são fatores de risco modificáveis, como a obesidade, sedentarismo e tabagismo, bem como os fatores de risco não modificáveis, tais como o aumento da idade, raça / etnia, a predisposição genética à resistência à insulina, um parente de primeiro grau com diabetes e, nas mulheres, história de diabetes gestacional ou síndrome do ovário policístico.

O USPSTF encontrou evidências adequadas de apoio à medição de glicose no sangue em adultos com risco aumentado de desenvolver diabetes e também para apoiar o uso de intervenções intensivas no estilo de vida para aqueles com IFG ou IGT, que foram associados com uma diminuição do risco de progressão para o diabetes. O USPSTF também determinou que a evidência indicando que as modificações do estilo de vida intensivo poderia reduzir a incidência de diabetes, bem como de complicações cardiovasculares e mortalidade por qualquer causa.

"Para as pessoas com o açúcar no sangue anormal, mudanças no estilo de vida, como alimentação saudável e se exercitar mais frequentemente, pode ajudar a prevenir ou retardar o aparecimento da diabetes tipo 2", afirmou Michael Pignone, MD, MPH membro da Força-Tarefa. "É por isso que nós estamos recomendando que as pessoas que estão em maior risco sejam rastreadas."

Num comunicado de imprensa, a Endocrine Society expressou apoio às novas recomendações, lembrando que, anteriormente, a USPSTF recomendava rastreio só para diabetes tipo 2 em adultos assintomáticos com pressão arterial sistólica elevada. As recomendações recentemente propostas têm novas evidências sobre os benefícios do rastreio e intervenção no estilo de vida para prevenir a progressão para diabetes em pessoas com IFG e IGT, segundo o comunicado.

A seguir vamos falar sobre técnicas estudadas por (RIBEIRO, BARROS, *et al.*, 2015), a Análise de Componentes Independentes e as Máquinas de Vetor de Suporte, que permitem fazer o rastreamento da DM2 por meios computacionais não invasivos o que diminui enormemente os gastos ao se optar por esta abordagem.

#### <span id="page-24-0"></span>**2.3 Análise de Componentes Independentes**

Ao se tentar extrair informação útil de uma base de dados veremos que dados correlacionados, que, segundo (BUSSAB e MORETTIN, 2010), são dados que possuem qualquer relação estatística (causal ou não causal) entre duas variáveis, podem diminuir a performance de classificadores de dados por existir muita informação redundante em dados reais.

Logo, antes de se fazer a classificação de dados em uma base (neste projeto por meio de máquinas de vetor de suporte para isso) deve-se focar na extração somente das características que desejaremos extrair da base de dados, ou seja, faz-se a análise de componentes independentes, ou do inglês *independent component analysis* (ICA), que é um método computacional para separar um sinal multivariante em subcomponentes aditivos. Isso é feito assumindo que os sub-componentes são sinais não gaussianos e que são estatisticamente independentes uns dos outros.

ICA é um caso especial de separação de fonte cega. Um exemplo comum de aplicação é o "problema do coquetel" de ouvir o discurso de uma pessoa em uma sala ruidosa.

#### <span id="page-24-1"></span>**2.3.1 Definição do Modelo**

Para definir ICA, utilizaremos um modelo estatístico de variáveis não observadas diretamente, ou seja, um modelo de variáveis latentes. Sejam  $n$  variáveis aleatórias observadas  $x_1, ..., x_n$ , que significam as misturas capturadas pelos sensores em uma abordagem de separação cega de fontes por exemplo. Cada  $x_i$  é modelado como uma combinação linear de  $n$  variáveis aleatórias  $s_1, ..., s_n$ , tal que:

$$
x_i = a_{i1} s_1 + a_{i2} s_2 + \dots + a_{in} s_n, \text{ para todo } i, j = 1, \dots, n
$$
 (2.1)

onde os  $a_{ij}$  são os coeficientes de mistura. Por definição, as componentes  $s_i$  são estatisticamente independentes.

Como uma combinação linear, o modelo também pode ser escrito assim:

$$
x_i = \sum_{j=1}^{n} a_{ij} s_j
$$
 (2.2)

Adotando o modelo matricial e chamando a matriz formada pelos coeficientes de  $A$ , temos:

$$
x = As \tag{2.3}
$$

O ICA é gerativo, o que significa que ele descreve como os dados gerados são observados através da mistura das componentes de  $s_i$ .

Um exemplo de utilização é a separação cega de fontes como já foi dito, veremos agora isso para exemplificar, considere duas variáveis aleatórias  $x_1$  e  $x_2$ , onde:

$$
x_1 = a_{11}s_1 + a_{12}s_2 \tag{2.4}
$$

$$
x_2 = a_{21} s_1 + a_{22} s_2 \tag{2.5}
$$

Os  $x_i$  são as misturas observadas,  $a_{ij}$  são os coeficientes da matriz de mistura e  $s_i$  são as componentes independentes, ou na forma matricial:

$$
\begin{pmatrix} x_1 \\ x_2 \end{pmatrix} = \begin{pmatrix} a_{11} & a_{12} \\ a_{21} & a_{22} \end{pmatrix} \begin{pmatrix} s_1^1, & s_1^2, & \dots, & s_1^k \\ s_2^1, & s_2^2, & \dots, & s_2^k \end{pmatrix}
$$
 (2.6)

O problema é estimar as componentes independentes, sendo que não são conhecidos os coeficientes de mistura e as componentes independentes, ou seja, procura-se estimar uma matriz de separação  $W$  composta por vetores linha  $w_i$ , onde  $i = 1, ..., n$ , tal que :

$$
s = Wx \tag{2.7}
$$

Como a matriz  $A$  é desconhecida, não se pode determinar a matriz  $W$  tal que a equação (2.7) possa ser satisfeita, mas pode-se achar um  $W^*$  tal que:

$$
y = W^*x \tag{2.8}
$$

onde  $||s - y|| = min$ .

Essa é basicamente a idéia do ICA, porém, em muitas aplicações o ideal seria assumir que na medição dos sensores também está presente ruído, o que significaria adicionarmos um termo para o ruído no modelo. Por simplicidade elimina-se quaisquer termos relacionados a ruídos no modelo básico, já que, segundo (HYVÄRINEN, KARHUNNEN e OJA, 2001), este já é suficiente para muitas aplicações, mas ainda assim modelos mais complexos podem ser introduzidos.

#### <span id="page-26-0"></span>**2.3.2 Restrições do ICA**

O modelo de ICA só pode ser estimado sob duas condições, são elas:

1. É preciso assumir que as componentes independentes são estatisticamente independentes.

Duas variáveis aleatórias são independentes se as informações contidas nos valores de qualquer uma delas não fornece informação alguma acerca dos valores de qualquer uma das outras.

> 2. As componentes independentes precisam ter distribuições de probabilidade não-gaussianas.

As distribuições gaussianas são simétricas. Não há uma direção de maior concentração de valores que possa ser privilegiada na estimativa do modelo de ICA, o que significa que as distribuições gaussianas possuem cumulantes de alta ordem iguais a zero, porém essas informações são importantes na estimativa de ICA. Embora assumamos que as distribuições das componentes independentes sejam nãogaussianas, de certo que as distribuições das misturas observadas serão.

#### <span id="page-27-0"></span>**2.3.3 Pré – Processamento**

Antes de aplicarmos o modelo de ICA para se estimar as componentes independentes há que se fazer um pré-processamento no conjunto de misturas a ser observado, pois esses dados podem confundir o classificador. Mas deve-se destacar a etapa anterior a classificação dos dados já que ela é de vital importância para resultados corretos e mais rápidos. Duas dessas técnicas que merecem destaque são a centralização e o branqueamento.

Na centralização a idéia chave é assumir que as componentes independentes e as misturas observadas possuem média zero, já no branqueamento criamse variáveis brancas (variáveis aleatórias que passaram pelo processo de branqueamento) que além de serem descorrelacionadas possuem variância unitária, ou seja, possuem uma matriz de covariância igual a matriz identidade, essas técnicas e outras podem ser encontradas em (HYVÄRINEN, KARHUNNEN e OJA, 2001).

#### <span id="page-27-1"></span>**2.3.4 Medidas de Não-gaussianidade**

Para utilizarmos a não-gaussianidade na estimativa do modelo de ICA, precisamos ter uma medida quantitativa da não-gaussianidade de uma variável aleatória γ. Existem inúmeros métodos de se medir a não-gaussianidade, como por exemplo máxima verossimilhança e informação mútua mas os de maior destaque para (HYVÄRINEN, KARHUNNEN e OJA, 2001) são a *Kurtosis*(curtuose) e a *Negentropia*;

A primeira é, segundo (CASELA e BERGER), uma medida de forma que caracteriza o achatamento da curva de função de distribuição de probabilidade. Já a segunda, também conhecida como entropia-negativa ou sintropia é o contrário da entropia (que é a medida do grau de desorganização em um sistema), ou seja, mede a organização das partículas do sistema.

#### <span id="page-27-2"></span>**2.3.5 FastICA**

O fastICA é um dos algoritmos mais eficientes e populares para realizar a análise de componentes independentes inventado por AapoHyvärinen, na Universidade de Tecnologia de Helsínquia (HYVÄRINEN, KARHUNNEN e OJA, 2001). Como quase todos os algoritmos de ICA o fastICA procura uma rotação ortogonal de dados pré-brancos, através de um esquema de iteração de ponto fixo, o que maximiza uma medida de não-gaussianidade dos componentes girados. A nãogaussianidade serve como um *proxy*(intermédio) para a independência estatística, que é uma condição muito forte e requer dados infinitos para verificar, o fastICA pode, ainda, ser derivado como uma iteração newtoniana aproximada.

#### <span id="page-28-0"></span>**2.3.6 Algoritmo Jade**

O Jade é um algoritmo para análise de componentes independentes que separa os sinais observados em sinais de fontes latentes explorando momentos de quarta ordem (CARDOSO e SOULOUMIAC, 1993).

Os momentos de quarta ordem são a medida de não-gaussianidade neste algoritmo, que é usado como um intermédio para definir a independência entre os sinais de origem. O motivo desta medida é que as distribuições gaussianas possuem zero de kurtuosis (curtuose) e como a não-gaussianidade é uma hipótese canônica de ICA (CARDOSO e SOULOUMIAC, 1993). O Jade busca uma rotação ortogonal dos vetores misturados observados para estimar os vetores de origem que possuem valores elevados de excesso de curtuose.

#### <span id="page-28-1"></span>**2.3.7 Algoritmo Infomax**

O Infomax é um princípio para otimização de sistemas de processamento de informações. Ele pré-escreve uma função que mapeia um conjunto de valores de entrada *X* para um conjunto de valores de saída *Y*. Essa função deve ser escolhida ou aprendida de modo a maximizar as informações mútuas de Shannon entre  $X \in Y$ sujeitos a restrições e ruídos em  $X$ . Os Infomax são algoritmos de aprendizagem que executam processo(s) de otimização. Esse princípio foi descrito por Linsker em 1998 (LINSKER, 1988).

#### <span id="page-29-1"></span>**2.4 Máquinas de Vetor de Suporte**

Classificar dados é uma tarefa muito comum em aprendizado de máquinas. Vamos supor que alguns pontos de dados a serem determinados pertençam a uma de duas classes Figura 1, e nosso objetivo será decidir em qual classe um novo ponto deva ser classificado.

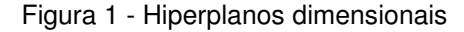

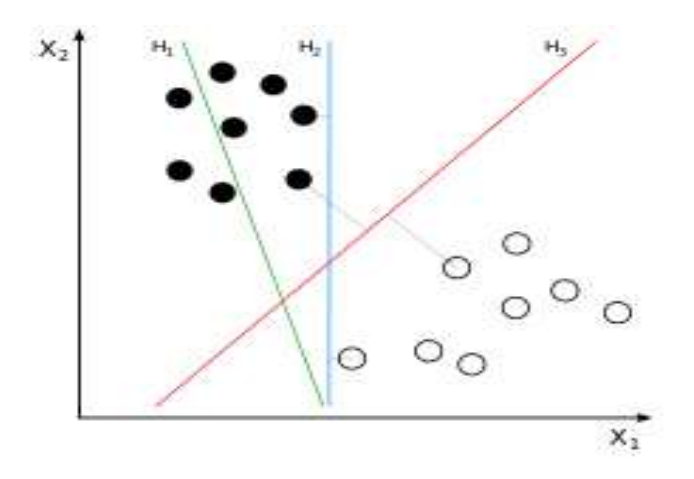

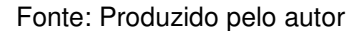

<span id="page-29-0"></span>No caso das máquinas de vetor de suporte um ponto de dados é visto como um vetor  $p$  dimensional e desejamos saber se poderemos separar esses pontos com um  $(p - 1)$  hiperplano dimensional. Chamamos isso de classificador linear.

Obviamente existirão muitos hiperplanos para isso, para saber qual melhor hiperplano devemos maximizar a distância do hiperplano aos dados entre as duas classes, se esse hiperplano existir será chamado de hiperplano de máxima margem e o classificador como classificador de máxima margem, na Figura 1 vemos que esse hiperplano seria  $H_3$  já que melhor separa as duas classes e com essa motivação que surgiram as máquinas de vetor de suporte abaixo dá-se rapidamente a definição das máquinas de vetor de suporte, segundo (CORTES e VAPNIK, 1995). Maquinas de vetor de suporte (SVMs do inglês *support vector machine*) são modelos do aprendizado supervisionado com algoritmos de aprendizagem associados que analisam os dados utilizados para análises de classificação e regressão.

 Dado um conjunto de exemplos de treinamento cada um pertencente à uma ou outra categoria, um algoritmo de treinamento SVM, basicamente, constrói um modelo que atribui novos exemplos (dados) a uma ou outra categoria tornandose um classificador linear binário não probabilístico.

Além de realizarem classificação linear os SVMs também podem realizar uma não linear usando o que é chamado do inglês *kernel trick* (truque de kermel), mapeando implicitamente suas entradas em espaços de recursos de alta dimensão.

#### <span id="page-30-0"></span>**2.5 Empreendendo o Projeto**

O economista austríaco Joseph A. Schumpeter, no livro "Capitalismo, socialismo e democracia", publicado em 1942, associa o empreendedor ao desenvolvimento econômico.

Segundo ele, o sistema capitalista tem como característica inerente, uma força que ele denomina de processo de destruição criativa, fundamentando-se no princípio que reside no desenvolvimento de novos produtos, novos métodos de produção e novos mercados. Em resumo trata-se de destruir o velho para criar o novo.

Pela definição de Schumpeter, o agente básico deste processo de destruição criativa está na figura do que ele denominou de empreendedor.

Pode-se entender que empreendedor é aquele que inicia algo novo, que vê o que ninguém vê, enfim aquele que realiza antes, aquele que sai da área do sonho, do desejo e parte para a ação.

Para (FILLION, 1999): "Um empreendedor é uma pessoa que imagina, desenvolve e realiza visões."

Ainda para (FILLION, 1999) para se tornar um empreendedor de sucesso é preciso reunir: imaginação, determinação, habilidade de organizar, habilidade de liderar pessoas e a habilidade de conhecer tecnicamente etapas e processos.

Existem inúmeras ferramentas e estratégias que se pode utilizar no desenvolvimento de negócios. A seguir, destaca-se as consideradas cruciais no desenvolvimento de qualquer idéia que se queira transformar em negócio, e que foram aplicadas no desenvolvimento da ferramenta para rastreio da DM2.

# <span id="page-31-0"></span>**2.5.1 Proposta de Valor – Quadro da Proposta de Valor**

O Quadro da Proposta de Valor ou Canvas da Propposta de Valor (do inglês *Value Proposition Canvas*) é uma ferramenta de desenvolvimento de cliente que explora mais profundamente os principais blocos do Canvas do Modelo de Negócio (do inglês *Business Model Canvas*), assunto do tópico 2.5.2. O seguimento de cliente e proposta de valor, ambos foram criados por Alexander Osterwalder, um teórico de negócios suíço (SPIJKER, 2014). O Canvas ajuda a entender o mundo do cliente e como o seu produto se enquadra as necessidades deste nicho, isto se realmente existir um problema que o cliente queira pagar por isso.

# **2.5.1.1 Quando usar o Quadro da Proposta de Valor?**

Esta ferramenta é indicada durante o período de descobrimento de ideias que se queira transformar em negócios ou *Startups*, ou, ainda, para entender os clientes de uma empresa, pode ser utilizada para estruturar o processo de vendas, pois visa entender as necessidades dos clientes. Em resumo entender melhor o problema de um possível cliente de você como um empreendedor(a).

Aplica-se o Quadro do Modelo de Negócios quando já se tem definido um público alvo, problema e uma suposta solução.

Ao adotarmos essa metodologia temos como benefícios:

- Desenvolver produtos conforme a necessidade do usuário
- Economizar tempo e dinheiro
- Entender as necessidades do cliente
- Comparar o que você esta entregando com a necessidade do cliente

Uma das fraquezas é a dificuldade de se colocar na posição do cliente e entender o seu mundo, se a equipe não for preparada pode ter problemas em identificar as necessidades dos clientes ou benefícios do seu produto, uma solução para isso seria participar de treinamentos ou conversar com equipes e pessoas experientes para auxiliar em sua utilização.

# **2.5.1.2 Utilizando o Quadro da Proposta de Valor**

O quadro divide-se em dois lados, como pode ser visto na Figura 2 a seguir:

Figura 2 - Divisão do Quadro da Proposta de Valor

<span id="page-32-0"></span>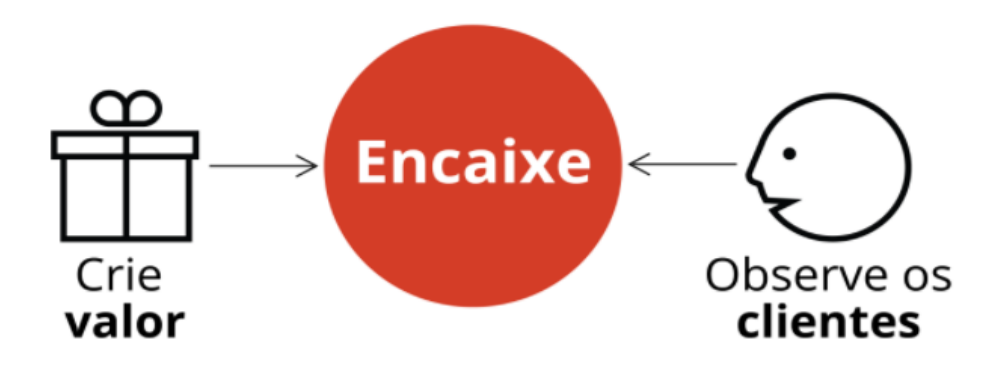

Fonte: (BORGES, 2016)

Na direita temos o Cliente ou Perfil do Cliente que descreve somente um segmento de cliente de específico, e na esquerda o mapa de valor que descreve sua idéia como empreendedor para resolver o(s) problema(s) que o cliente possa querer solucionar. A seguir vamos avaliar separadamente cada um desses lados.

# **Cliente**

O lado direito subdivide-se em três blocos: Tarefas do Cliente, Dores e Ganhos, como podemos ver na Figura 3, a seguir:

<span id="page-32-1"></span>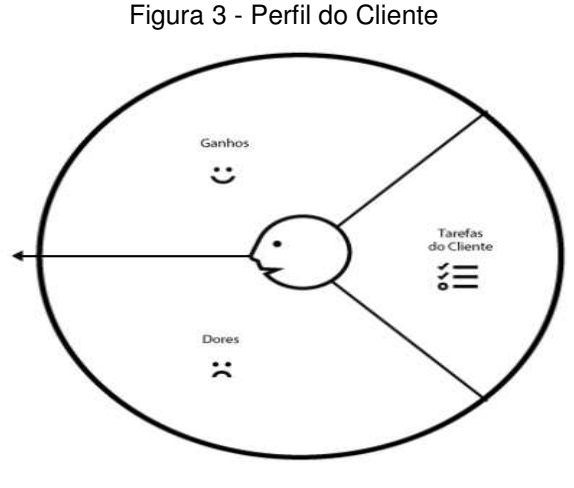

Fonte: (BORGES, 2016)

Esse bloco, que pode ser preenchido com *post-its* (bloquinhos de papel com adesivo de fácil remoção), ou outra coisa de fácil visualização, seus três subblocos: Dores, Tarefas do Cliente e Ganhos, descrevem completamente a necessidade que um cliente possa vir a ter.

No Bloco de Dores, preenche-se, com os resultados ruins os riscos e os obstáculos relativos às tarefas do cliente.

No bloco de Tarefas do Cliente descrevemos aquilo que especificamente o cliente precise realizar, sua necessidade real.

No Bloco de ganhos preenche-se com os resultados que os clientes desejam alcançar ou os benefícios concretos que estão procurando.

# **Mapa de Valor**

No lado esquerdo do Quadro do Modelo de Negócios temos o Mapa da Proposta de Valor que também subdivide-se em três blocos: Produtos e Serviços, Analgésicos e Criadores de Ganhos, como podemos ver na Figura 4:

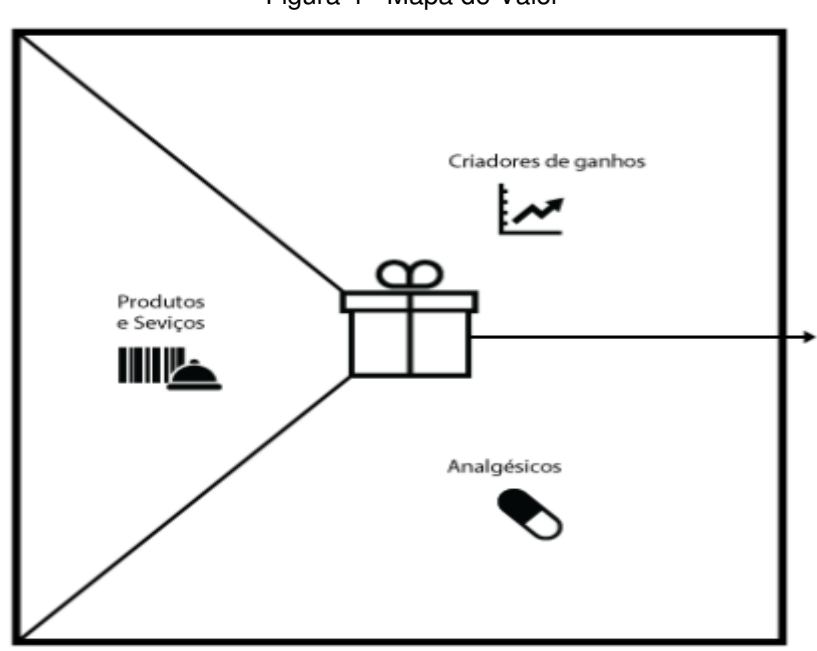

<span id="page-33-0"></span>Figura 4 - Mapa de Valor

Fonte: (BORGES, 2016)

Aqui descrevemos como nossa idéia, como empreendedores, resolverá a necessidade do cliente, seus três sub-blocos descrevem completamente nossa idéia-solução para a necessidade do cliente.

No bloco Produtos e Serviços lista-se todos os produtos e serviços em torno dos quais uma proposta de valor (idéia) é construída.

No bloco Analgésicos descreve como os produtos e/ou serviços aliviam a dor do cliente.

Por fim o bloco Criadores de Ganhos descreve como o produto e/ou serviços criam ganhos para o cliente.

Perceba que quando unimos esses dois blocos (clientes e mapa de valor) o lado mapa de valor supri completamente as necessidades do cliente, e o principal ponto aqui é que isso é muito visual.

Para exemplificar vamos imaginar como exemplo uma mãe ou pai que precise levar sozinho, durante um passeio ou ida a um supermercado um filho que está no colo (com seis meses de idade) e outro com seis anos. Cabe ao empreendedor observar dores, tarefas do cliente e ganhos (preencher o lado cliente do quadro), veja abaixo na Figura 5 um possível quadro da proposta de valor para essa situação, já fazendo o cliente "enxergar" o lado da proposta de valor:

<span id="page-34-0"></span>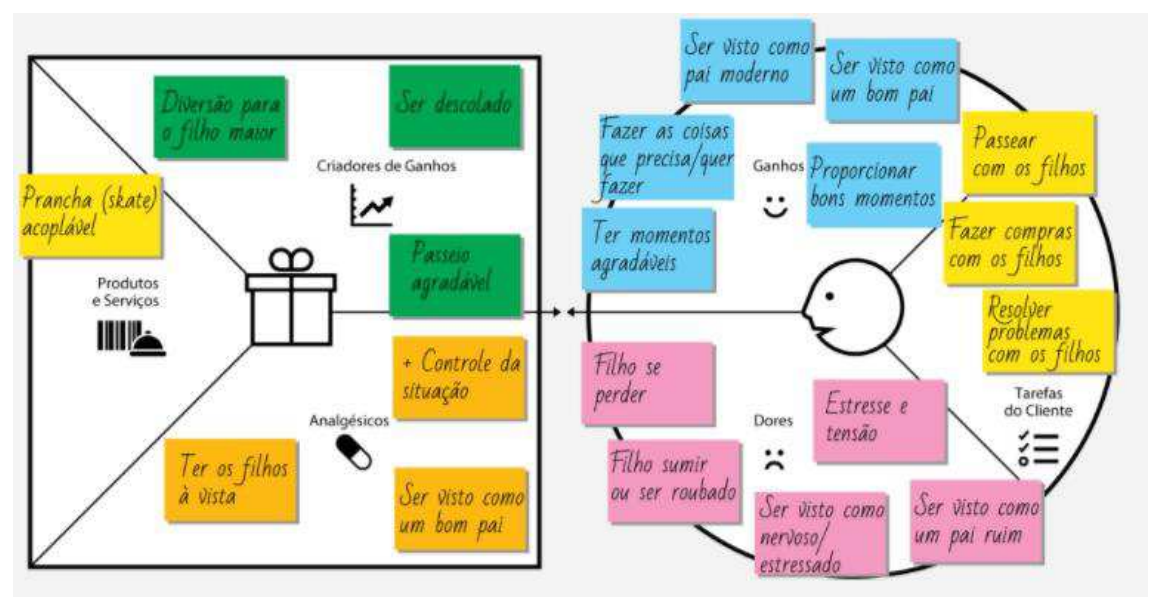

Figura 5 - Exemplo de um quadro de proposta de valor

Fonte: (BORGES, 2016)

Perceba neste exemplo que a proposta de valor é criar uma prancha (*skate*) acoplável para carrinho de bebê. Isso exemplifica bem uma das muitas soluções que pode-se elaborar ao observar as necessidades dos clientes. A seguir conheceremos o Quadro do Modelo de Negócios que junto com Quadro da proposta de valor torna a ideia em algo mais tangível e a transforma em negócio (gera lucro) que é o objetivo final de quem empreende algo.

# <span id="page-35-1"></span>**2.5.2 Quadro do Modelo de Negócios**

O Quadro do Modelo de Negócios ou *Business Model Canvas* - BMC, do inglês, é uma ferramenta de gerenciamento estratégico que permite desenvolver e esboçar modelos de negócios novos ou existentes. É um mapa visual e préformatado contendo nove blocos do modelo de negócios (OSTERWALDER, PIGNEUR, *et al.*, 2010). Foi inicialmente proposto por Alexander Osterwalder (MARTIN, 2010) baseado em seu trabalho anterior sobre *Business Model Ontology* (OSTERWALDER, 2004).

O BMC auxilia no processo de criação, diferenciação ou projeto, para conquistar mais clientes e lucros. Como podemos ver na Figura 6 o quadro é subdividido em 9 campos que juntos respondem a questões chave em qualquer projeto ou negócio: Para quem? O que? Como? e Quanto?

<span id="page-35-0"></span>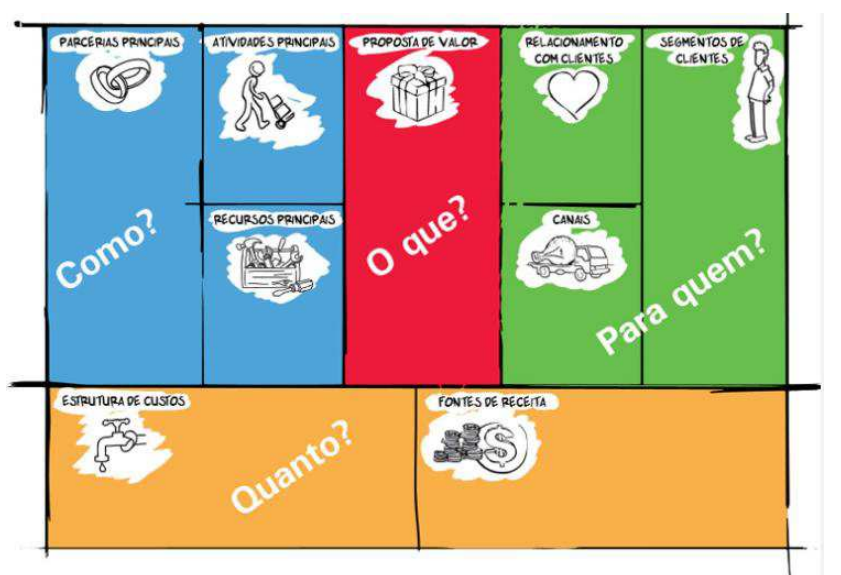

Figura 6 - Quadro do Modelo de Negócios

Fonte: Sebrae - Serviço Brasileiro de Apoio às Micro e Pequenas Empresas

# **O que?**

Aqui responde-se a pergunta: Qual é a sua proposta de valor? "Valor", neste caso, quer dizer "benefício" do seu produto ou serviço para o seu cliente. Tente resumir em uma única frase este benefício, como por exemplo: "Sua integração de sistemas funcionando em apenas 30 minutos". Mas basta lembrar que isso já foi feito quando fizemos o Quadro da Proposta de Valor, é aqui que eles se unem.

Você pode ter vários benefícios ou objetivos, porém irá avaliar cada um de uma vez, e para cada benefício, utilize uma cor de *post-it* como já utilizou-se lá atrás no Quadro do Modelo de Negócios.

# **Quem?**

Esta parte do quadro é divida em 3 partes, porém todas elas estão relacionadas com quem será o público alvo. A seguir falamos de cada uma.

**Segmento de Cliente**: É o nicho de mercado que você quer atingir. Isso já foi feito no Quadro da Proposta de Valor. Aqui finaliza-se a união dos dois quadros.

**Relacionamento com clientes**: Descreve as estratégias que relacionamento que são fundamentais para a retenção de clientes. Uma boa pergunta para que se faz para se saber se estamos preenchendo bem este campo é: Como posso fazer para manter meu cliente sempre interessado em minha proposta de valor?

**Canais**: São os pontos de entrega e comunicação com o cliente. Quando fala-se de entrega, estamos falando da ideia (proposta de valor que criamos), e como essa ideia está chegando ao possível cliente. Uma pergunta chave para saber se este campo está bem preenchido é: Meu cliente está conseguindo enxergar completamente minha proposta de valor? ou: Estou conseguindo que minha proposta de valor chegue aos olhos e ouvidos de meu cliente?

#### **Como?**

Esta parte também é dividida em três partes, veremos cada uma a seguir. Aqui referimo-nos à parte operacional do negócio, da ação, construção da proposta de valor – tornando ela tangível.

**Atividades Principais**: Quais são as atividades necessárias para o mínimo funcionamento do seu negócio? Liste o que realmente é necessário, sem se preocupar com o que poderia ser superficial. Ex: Gestão de Plataformas, Desenvolvimento de Softwares, Vendas Consultivas. Uma boa pergunta para sabermos se preenchemos este campo corretamente é: Usando os Recursos Principais que tenho, o que preciso fazer para transformar isso em um produrto ou serviço?

**Recursos principais (ou Recursos Chave)**: São os ativos mínimos para fazer o negócio funcionar, mas neste caso são físicos como: máquinas, instalações, equipe de programadores, etc. A pergunta aqui é: O que preciso fazer para que o negócio possa "entrar no ar"?

**Parcerias Principais**: Esse é um dos campos chave no BMC, esta parte se refere a caso de fornecedores / terceirização. Seria listar qualquer tipo de tarefa ou matéria-prima essencial fornecida por outra empresa, mas que esteja voltada para que o seu benefício escolhido aconteça. Um ponto chave aqui é: esses parceiros podem ajudar você em qualquer um dos outros campos deste BMC.

### **Quanto?**

Essa é a base do quadro,possui dois sub-campos, e está relacionada a tudo que tem peso financeiro, porém esse peso financeiro está relacionado somente aos itens acima dos dois sub-campos. Vamos analisá-los a seguir.

**Fontes de Receita**: Como vai entrar dinheiro no meu caixa? Além de vendas, há outras formas? Parceiras? Essas são as perguntas chave deste campo. Perceba que aqui vemos o cliente como um todo: como chegamos a ele, como o cobramos e depois de chegarmos a ele com nossa proposta de valor como mantemos essa relação.

**Estrutura de Custos**: Quais os custos envolvidos? Desde a estrutura até comissão de vendedores deveria ser considerado. Aqui vemos o que vamos ter que "tirar do bolso" para colocar ou tornar nossa ideia funcional, vemos claramente o que vamos gastar com os recursos chave, quanto vai custar para executar as atividades chave e o que vamos gastar com as nossas parceiras.

Com isso finalizamos o BMC que é hoje uma das mais importantes e poderosas ferramentas para adentrar no mundo dos negócios, juntamente com o quadro da proposta de valor permitem uma visão rápida e clara do negócio como um todo.

A seguir vamos fazer uma última etapa para se saber se vale ou não apena colocar nossa ideia em prática, se os clientes aceitariam ou não nossa proposta de valor, para validar nossa ideia: o produto mínimo viável.

# <span id="page-38-0"></span>**2.5.3 Validação – Produto Mínimo Viável**

Antes de colocar a ideia em prática precisamos saber se esse produto ou serviço terá a aceitação por parte dos possíveis clientes. Aqui entra o conceito de Produto Mínimo Viável (*MinimunViableProduct* MVP). Um produto mínimo viável é a versão mais simples de um produto que pode ser lançada com uma quantidade mínima de esforço e desenvolvimento (RIES, 2011). Seguindo a ideia de Ries vemos que um MVP pode ser considerado um "rascunho" de sua proposta de valor.

Esse MVP ajuda os empreendedores a iniciarem o processo de aprender da forma mais rápida possível, onde vai-se economizar coisas como dinheiro, tempo e esforços. O fato de ser mínimo não se refere ao tamanho do produto ser pequeno mas sim a pouco gasto com tempo, dinheiro e esforços.

Diferentemente do desenvolvimento tradicional de produtos, que geralmente envolve um longo e pensativo período de incubação e busca a perfeição do produto, o objetivo do MVP é começar o processo de aprendizagem, e não finalizálo, como a protótipos visto em desenvolvimento de *softwares*. Mas ao contrário de um teste de protótipo, um MVP foi concebido não apenas para responder questões sobre o design do produto e questões técnicas,seu objetivo é testar hipóteses fundamentais do negócio (RIES, 2011).

# **2.5.3.1 Popularização do termo MVP**

O conceito de MVP foi criado por Frank Robinson, diretor da *SyncDev* em 2011, e popularizado por Erick Ries, consultor e escritor sobre *startups*, pelo livro *The LeantoStartaup* (SCHONFELD, 2011).

O MVP é usado hoje por empreendedores no mundo todo para validar suas propostas de valor.

# **2.5.3.2 Características**

As principais características do MVP podem ser resumidas abaixo:

- Tem valor suficiente para que as pessoas comecem a utilizá-lo;
- Demonstra os benefícios de se ter os primeiros clientes;
- É um processo cíclico que serve para orientar o desenvolvimento da proposta de valor no futuro.

A idéia aqui é os usuários iniciais da proposta de valor possam visualizar o produto final a partir do MVP e com isso pode-se receber sugestões e comentários para ajudar no desenvolvimento de versões futuras.

# **2.5.3.3 Exemplos de MVPs**

*Dropbox*: um aplicativo de armazenamento de dados na nuvem. O MVP do *Dropbox* foi um vídeo em que mostrava uma curta história mostrando problema e sua proposta de valor criada pelos desenvolvedores do *Dropbox*. A forma de verificar se seu produto tinha a aceitação de seus possíveis clientes (investidores) foi checando a quantidade de visualização no vídeo, com isso conseguiram ver que sua proposta era algo tangível.

*airbnb*: é um site que reúne pessoas que tenham casas com quartos disponíveis ou a casa inteira por um período com pessoas que viajam para a cidade onde tem os quartos ou casa disponíveis. Três estudantes criaram um site simples para alugar um quarto que tinham em sua casa para verificar se alguém tinha interesse em alugar, com a quantidade de acessos eles verificaram que aquilo tinha grande potencial.

*GROUPON*: é um site que vende cupons de desconto em restaurantes, compra de produtos, etc. Os criadores deste site tiveram a ideia e para validá-la criaram um site simples com *wordpress* e validaram sua ideia ao ver que muita gente acessava o site.

Existem inúmeras maneiras de verificarmos se nossa ideia (proposta de valor) terá ou não a aceitação de possíveis clientes, nos dias de hoje isso é muito mais fácil com a internet, mas pode-se também fazer isso manualmente, com um questionário, por exemplo, distribuição de uma versão gratuita de sua proposta por um tempo limitado, isso acontece muito na indústria dos jogos eletrônicos.

O MVP pode ser, ainda, considerado um processo cíclico, como mostra a Figura 7:

<span id="page-40-0"></span>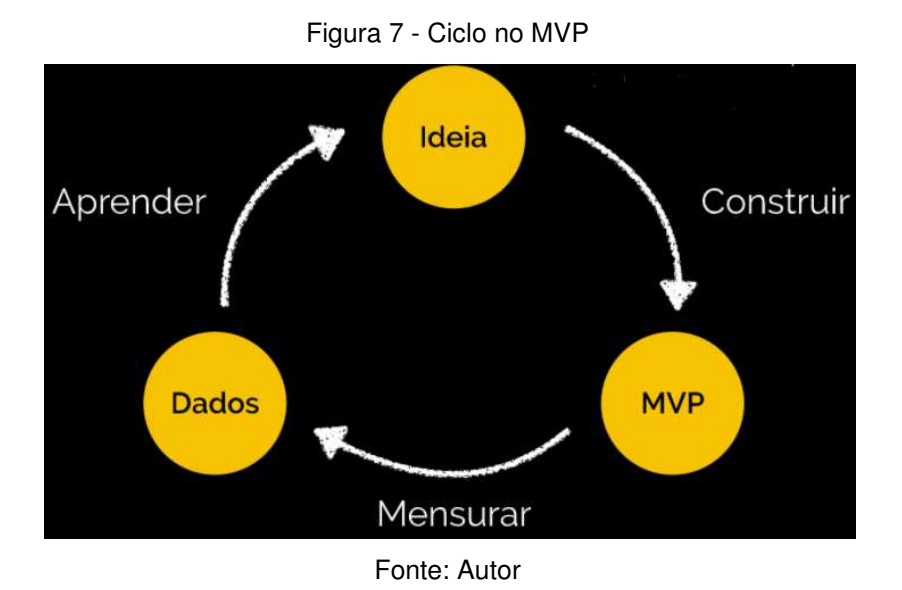

Aqui temos nossa ideia (proposta de valor), geramos nosso MVP verificamos se está de acordo com o que o cliente quer e então adequamos nossa ideia às necessidades dele.

# <span id="page-41-0"></span>**3 METODOLOGIA**

Neste capítulo apresentamos a metodologia aplicada neste trabalho, que dedicou-se a colocar em prática as principais etapas de se empreender uma ideia que se queira transformar em negócio. A ideia aqui que queremos transformar em negócio é a da questão de pesquisa deste trabalho: "Como projetar e implantar um sistema para identificar a DM2 ainda em sua fase assintomática, com baixo custo, visando o lado empreendedor disso?"

Veremos que aqui damos um enfoque mais ao lado empreendedor de tornarmos isso uma ideia tangível.

Para isso utilizou-se os métodos propostos ao longo deste trabalho, respeitando a ordem em que foram apresentados aqui, planejou-se as seguintes etapas:

- 1. Construção do(s) Quadro(s) da Proposta de Valor;
- 2. Com o(s) Quadro(s) da Proposta de Valor em mãos construir o BMC;
- 3. Validar a Proposta de Valor com o MVP.

#### <span id="page-41-1"></span>**3.1 Quadro da Proposta de Valor**

Para realizar a primeira etapa utilizou-se uma ferramenta do *Google*, a: Desenhos Google, visto que é uma ferramenta gratuita e na questão de pesquisa visamos o baixo custo. Na Figura 8, a seguir, podemos ver o resultado de um dos possíveis quadro da proposta de valor para a questão de pesquisa deste trabalho:

<span id="page-42-0"></span>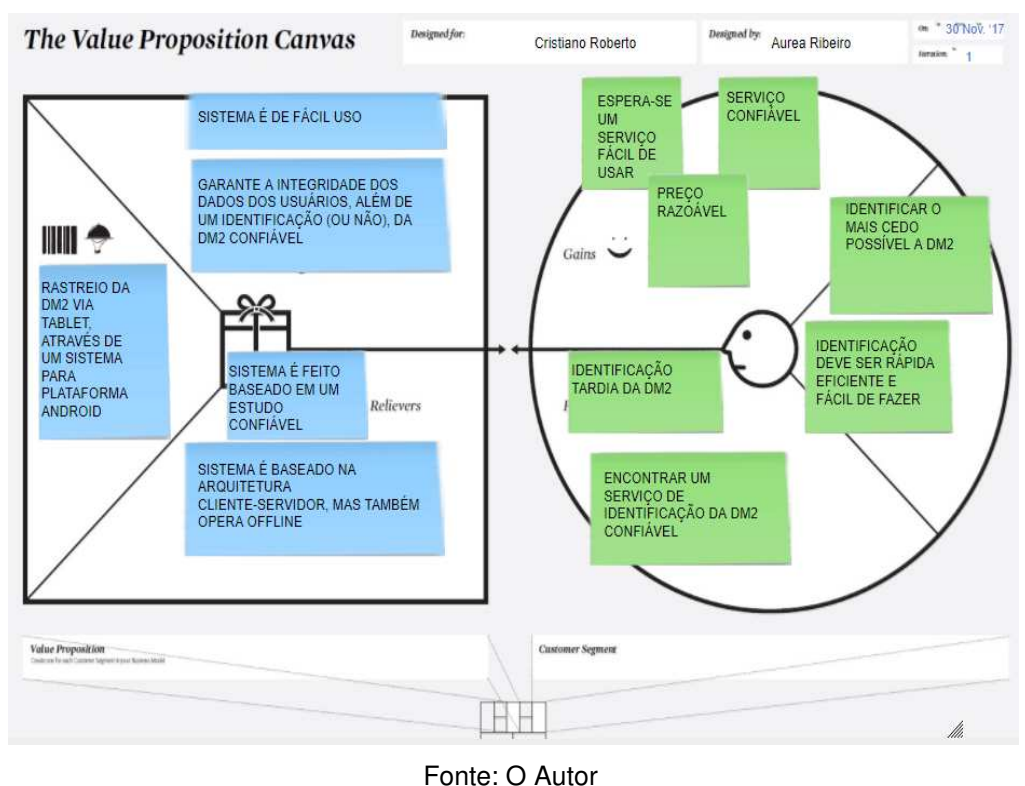

#### Figura 8 - Quadro da Proposta de Valor para a DM2

Perceba no lado do cliente o problema que ele tem: identificar a DM2 o mais rápido possível e que isso seja fácil de fazer (considera-se aqui a rapidez), suas dores quanto a isso: que essa identificação seja feita tardiamente já que o tratamento fica bem mais difícil caindo nessa situação e também ele quer um serviço de confiança já que quando o assunto é doença ninguém quer dúvidas. Por fim os ganhos que ele espera em ter um possível serviço desses: facilidade no uso desse possível sistema, razoabilidade no preço para usar esse serviço e confiança seja em seus dados pessoais ou na resposta que esse sistema dirá (se há ocorrência ou não da DM2).

Já no lado da proposta de valor que propusemos aqui, no campo de produtos e serviços definimos bem o que vamos oferecer: rastreamento da DM2. No campo dos analgésicos: mostramos que esse sistema será confiável em sua saída:

positiva ou negativa para a DM2, visto que o sistema será desenvolvido com base estudos já feito por (RIBEIRO, BARROS, *et al.*, 2015) e ainda operará sob circunstâncias adversas, podendo armazenar resultados *offline*. No campo dos criadores de ganho tentamos da melhor forma possível suprir as necessidades desse cliente: com facilidade no uso do sistema, integridade de dados e resultados confiáveis.

Perceba também que esse é um quadro de proposta de valor dentre milhares que se pode fazer, montamos esse por "resumir" bem a nossa relação entre cliente e nossa proposta de valor. Montou-se somente um quadro visto que o possível cliente que estamos considerando no momento de sua criação é o Sistema Único de Saúde do Maranhão SUS-MA a ideia inicial é dar treinamento aos agentes de saúde que vão de casa em casa para que possam utilizar facilmente o sistema, caso tivéssemos outros clientes em potencial em mente teríamos que fazer um quadro de proposta de valor para cada. A seguir, na segunda etapa montamos o quadro da proposta e valor e agregamos esse o nosso quadro do modelo de negócios a ele.

#### <span id="page-43-0"></span>**3.2 Quadro do Modelo de Negócios**

Para a realização desta segunda etapa utilizou-se a ferramenta gratuita do Serviço Brasileiro de Apoio às Micro e Pequenas Empresas (Sebrae), que é uma entidade privada que promove a competitividade e o desenvolvimento sustentável dos empreendimentos de micro e pequeno porte – aqueles com faturamento bruto anual de até R\$ 3,6 milhões (SEBRAE, 1972). A ferramenta funciona *online* e permite criar diversos BMC, tendo que para isso apenas criar um cadastro no site, pode ainda tornar o BMC criado público, que qualquer pessoa pode editá-lo, ou privado, onde só se pode editar com a permissão de quem criou o BMC.

O BMC criado é mostrado na Figura 9 a seguir, ele foi criado com base nas especificações que já se tinham sido validadas antes mesmo deste trabalho ter início. Validadas pela empresas parceiras:

<span id="page-44-0"></span>

| Parceiros Chave<br>TA.                             | Atividades Chave                        | Proposta de Valor                           | Relação com o Cliente              | Segmentos de Mercado            |
|----------------------------------------------------|-----------------------------------------|---------------------------------------------|------------------------------------|---------------------------------|
| <b>Hospital Bandeirantes</b><br>$de$ <sub>SP</sub> | Comprar<br>equipamentos.                | Plataforma muito<br>utilizada (Android).    | Explicar importancia do<br>estudo  | Orgão do Governo<br>(SUS)       |
| RH Laboratorio de<br>Analises Clinicas             | <b>Fazer Marketing</b><br>Desenvolver o | Sistema e de baixo<br>custo.                | Explicar ganho<br>custo/beneficio. | Redes de Hospitais<br>Privados. |
| Lab one                                            | Software.<br>+ Adicionar post-it        | Criar um sistema que<br>rastreie a Diabetes | + Adicionar post-it                |                                 |
| Eme Life Eirele                                    | Recursos Chave                          | Mellitus tipo 2                             | <b>DE:</b><br>Canais               |                                 |
| Socorrão 2                                         | Equipamentos.                           |                                             | Publicidades (visita ao            |                                 |
| CNPO                                               | Patentes                                |                                             | SUSI.                              |                                 |
| <b>FAPEMA</b>                                      | Equipe.                                 |                                             | Agentes de Saude                   |                                 |
| So Cloud                                           |                                         |                                             |                                    |                                 |
| + Adicionar post-it                                | + Adicionar post-it                     | + Adicionar post-it                         | + Adicionar post-it                | + Adicionar post-it             |
| Estrutura de Custos                                |                                         | Fontes de Renda                             |                                    |                                 |

Figura 9 - BMC do sistema de rastreio da DM2

Fonte: O Autor

Comecemos nossa análise do BMC pela proposta de valor, perceba que ela preocupa-se em atender à questão do baixo custo. Os possíveis clientes são o órgão do governo (Sistema Único de Saúde) e algumas clínicas particulares que já vinham demonstrando interesse no trabalho. Os canais os próprios clientes (segmentos de mercado) já tinham antes mesmo deste trabalho demonstrado interesse neste trabalho, através da publicação de (RIBEIRO, BARROS, *et al.*, 2015). Como forma de relação com o cliente vamos falar da importância deste estudo e também a relação de ganho custo/benefício de se ter um sistema que rastreie a DM2. Como forma de cobrar deixamos em aberto essa questão, mas colocamos duas sugestões, ou por uma quantidade fixa de usuários onde pode-se cobrar um valor fixo para essa quantidade ou por número de clientes atendidos. Como recursos chave temos os equipamentos, nesse caso o *tablet* comprado, as patentes que serão consolidadas com o produto final e também a equipe de desenvolvimento do *software* (os outros integrantes deste trabalho). Nas atividades chave é onde iremos, com os recursos que já temos, desenvolver, efetivamente a nossa proposta(s) de valor que é desenvolver o sistema de rastreio. Os parceiros além de empresas temos também alguns

representantes governamentais, como CNPq e FAPEMA, que estão apoiando este trabalho. E, por fim, na estrutura de custos temos com o que iremos gastar como salários, equipamentos, etc.

# <span id="page-45-0"></span>**3.3 Produto Mínimo Viável**

Nesta etapa final a validação já havia sido feito bem antes pela aceitação e apoio ao desenvolvimento deste trabalho pelas empresas parceiras que vimos no quadro do modelo de negócios, vejamos, a seguir, algumas dessas validações:

- 1. Eme Life Eirele como protocolo que a clínica deve usar com os pacientes, além de inovar no acompanhamento do paciente diabético;
- 2. Interesse demonstrado pelos agentes comunitários de saúde no seminário para a criação da lei que ampara a classe, pois dá importância aos dados coletados por eles;
- 3. Ao Dr. Paulo Genestri, do centro de pesquisa em diabetes do hospital Bandeirantes de São Paulo, que entrou na pesquisa para ajudar a dar um caráter médico;
- 4. Ao RH Laboratório de Análises Clínicas na Cidade Operária de São Luís – MA para receber os pacientes que apresentarem risco no exame não invasivo e configurar o diagnóstico com exames invasivos.

O interesse dessas empresas parceiras, bem como fomentos que poderemos ver no sub-tópico 5.1 deste trabalho já são suficientes para termos a certeza que a proposta de valor pode ser desenvolvida. O que podemos fazer além disso é, após o lançamento do *sotfware* seguir o processo cíclico da Figura 7 para aprimorarmos nossa proposta de valor e atualizarmos ela às necessidades dos clientes, como por exemplo aprimorar questões de *design* ou tornar o sistema de mais fácil usabilidade, etc.

# <span id="page-46-1"></span>**4 RESULTADOS E ANÁLISES**

Neste capítulo iremos mostrar o produto final produzido com o planejamento das etapas anteriores do capítulo 3 e também algumas análises ou considerações feitas a respeito destes resultados.

# <span id="page-46-2"></span>**4.1 Proposta de Valor**

<span id="page-46-0"></span>Aqui mostraremos as telas finais do aplicativo que, como já falamos utilizará o sistema *android* por se tratar de uma plataforma gratuita para o desenvolvimento de aplicativos.

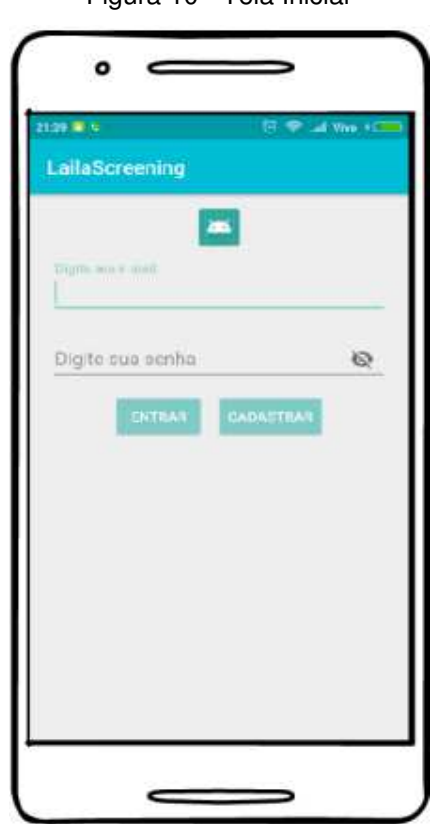

Figura 10 - Tela Inicial

Fonte: criado utilizando a ferramenta Balsamiq Studio

Esta é a tela inicial do aplicativo onde um usuário pode se cadastrar para utilizar o aplicativo ou fazer o *login* em uma conta já existente. Essa tela é a forma como o sistema verificará e validará se já existe ou não os usuários que utilizarão o sistema. Caso o usuário clique em Cadastrar será direcionado a tela da Figura 11, a seguir:

Figura 11 - Tela de Cadastro

<span id="page-47-0"></span>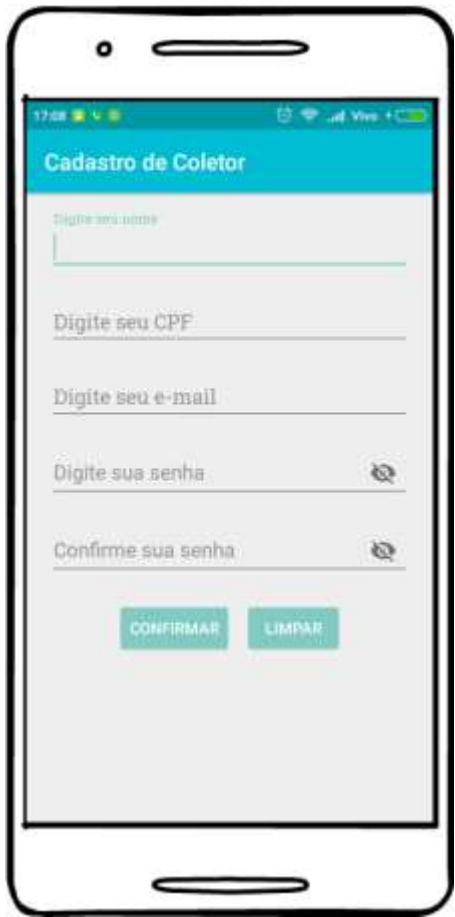

Fonte: criado utilizando o software Balsaming Studio

Nesta tela pode-se criar um usuário para utilizar o sistema informando nome, CPF da pessoa, *e-mail* e uma senha. A seguir, nas Figuras 12, 13 e 14, mostramos as telas de preenchimento, que é a parte central deste sistema baseado no estudo de (RIBEIRO, BARROS, *et al.*, 2015), onde poderão serem preenchidos os dados dos marcadores da DM2:

Figura 12 - Marcadores Contínuos

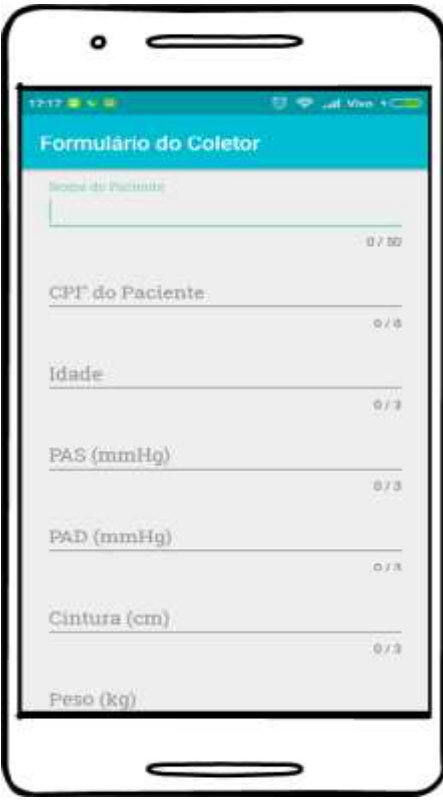

Fonte:criado utilizando o software Balsaming Studio

<span id="page-49-0"></span>Figura 13 - Dados Discretos

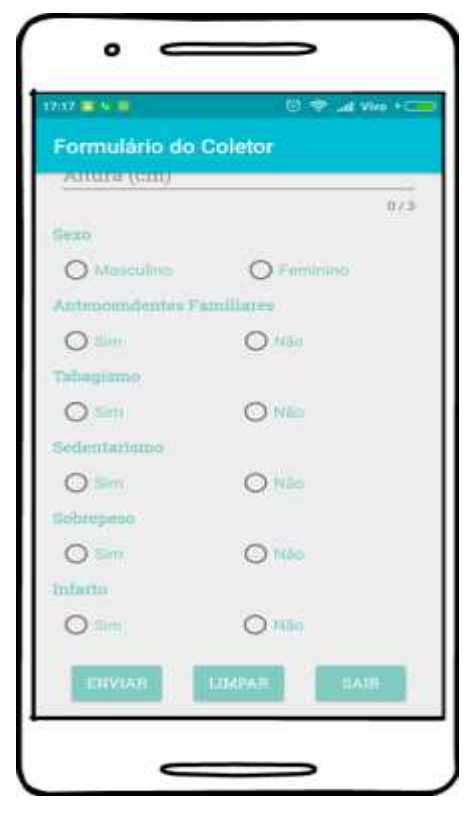

Fonte: criado utilizando o software Balsaming Studio

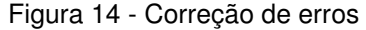

<span id="page-50-0"></span>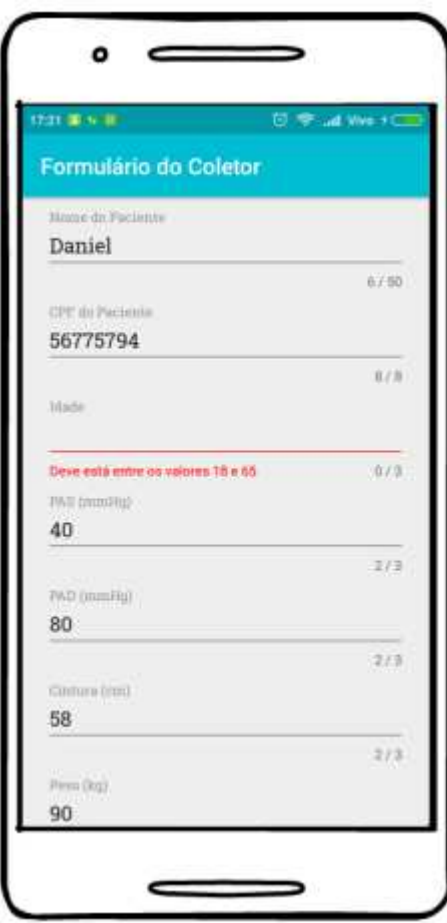

Fonte: criado utilizando o software Balsaming Studio

Na figura 12 pode-se preencher os marcadores contínuos – dados digitados (Ex.: nomes, números), na figura 13 os marcadores discretos – dados marcados com sim ou não e na figura 14 temos um exemplo de dados preenchidos incorretamente e o sistema avisando o erro. A seguir na figura 15 temos a confirmação dos dados, que após preenchidos corretamente, irão ao servidor:

<span id="page-51-0"></span>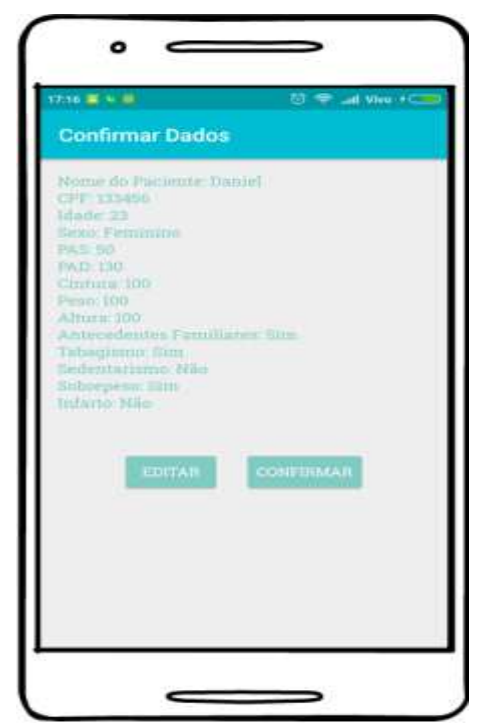

Figura 15 - Tela de Confirmação de Dados

Fonte: criado utilizando o software Balsaming Studio

Nesta tela vemos como os dados irão ao servidor, que fará os devidos processamentos e retornará a mensagem informando da incidência ou não da diabetes ou ainda da possibilidade que o paciente tem em desenvolvê-la, como podemos ver na Figura 16, a seguir:

<span id="page-52-0"></span>Figura 16 - Tela de retorno do servidor

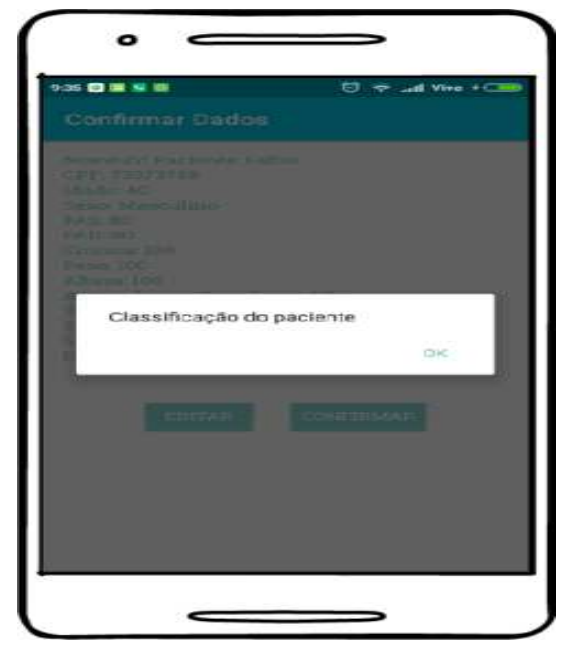

Fonte: criado utilizando o software Balsaming Studio

Nesta última tela podemos ver a classificação do paciente que poderá ser diabético, não diabético ou pré-diabético e com ela concluímos as telas do aplicativo finalizando o projeto. Caso queiramos alterar algo no aplicativo basta modificarmos também algum dos campos do BMC.

# <span id="page-52-1"></span>**4.2 Análise e Discussões**

Na etapa inicial descrita no capítulo 3 captamos o problema que se tinha em relação à DM2 e geramos uma quadro da proposta de valor para esse problema. A ideia era criar um sistema que atendesse a alguns critérios que o cliente queria, como por exemplo um sistema confiável tanto no rastreio da DM2 quanto a segurança de dados pessoais.

Em seguida já com a ideia do que se tinha que fazer geramos o BMC onde se pôde ver claramente o sistema como um todo, analisando a proposta de valor o cliente, como cobrá-lo e também o que se deveria fazer para desenvolver essa proposta de valor, torná-la tangível.

E por fim fizemos a validação de que a proposta de valor seria aceita, essa validação já vinha sendo feito bem antes da escrita deste trabalho pelos parceiros que queriam o desenvolvimento de um sistema que rastreasse a DM2.

Como vimos no sub-tópico 4.1 o sistema foi feito para o sistema operacional *android* (sistema operacional de celulares e *tablets*) e é bem simples e de fácil uso, o que atende à questão de pesquisa e requisitos do quadro do modelo de negócios. Considerando que além do Sistema Único de Saúde será um cliente quanto algumas clínicas particulares também serão pode-se fazer mais de um quadro (um para cada cliente), por questão de simplicidade e simplificação foi feito somente um. Para o BMC pode alterar um qualquer um dos campos desse quadro, caso se queira, para sempre tentar atender da melhor forma possível às exigências dos clientes. E por fim na validação podemos fazê-la de forma cíclica, alterando o que for necessário para se atender, também, às exigências dos clientes e novamente colocando o *software* em uso para ir se checando sua aceitação.

# <span id="page-54-0"></span>**5 CONCLUSÕES E TRABALHOS FUTUROS**

Partindo da nossa questão de pesquisa, "se era possível projetar e implantar um sistema para identificar a DM2 ainda em sua fase assintomática, com baixo custo, visando o lado empreendedor disso", vimos que sim isso é possível e vimos, ainda que é possível organizar tudo isso em quadros de negócios. Essa organização ajuda na visualização do projeto como um todo e caso deseje-se alterar algo ou fazer melhorias futuras.

O resultado foi um aplicativo de celular para o sistema *android* instalado em *tablets*, que identifica pré-diabéticos (pessoa com tendência a desenvolver a DM2), diabéticos (pessoa com a DM2) e não diabético, enfim que rastreia a DM2. Esse sistema irá gerar renda através da cobrança de um número fixo de usuários ou por número de clientes atendidos (podendo esse ou outros campos serem modificados no quadro do modelo de negócios).

# <span id="page-54-1"></span>**5.1 Resultados alcançados até o desenvolvimento deste trabalho**

Aqui descrevemos todos os resultados já alcançados com o desenvolvimento deste projeto, bem como fomentos para desenvolvimento do mesmo e a continuidade futura que este trabalho pode ter por tratar-se de um tema inovador para a área médica e desafiador para a área da computação.

- Fomento para esta pesquisa do edital FAPEMA (Fundação de Amparo à Pesquisa e ao Desenvolvimento Científico e Tecnológico do Maranhão) universal 31/2016;
- Fomento para a pesquisa do RH Laboratório de Análises Clínicas;
- Envio para o edital CNPq (Conselho Nacional de Desenvolvimento Científico e Tecnológico) e FINEP (Financiadora de Estudos e Projetos);
- Preparação para congresso internacional;
- Parceiras: Hospital Bandeirantes de São Paulo, RH Laboratório de Análises Clínicas, LabOne, Eme Life Eirele, Socorrão II, CNPq, FA-PEMA, SoCloud;
- Criação de *startup* pela clínica Eme Life Eirele;

 Apoio e embasamento para a lei federal do agente comunitário de saúde pelo seminário da Câmara Federal no Maranhão.

#### <span id="page-55-0"></span>**5.2 Trabalhos Futuros**

Aqui descreve-se as melhorias que podem ser aplicadas neste trabalho e possíveis estudos que podem ser feitos seguindo-se as mesmas ideias contidas neste.

Como já foi dito anteriormente pode-se alterar qualquer um dos campos do quadro do modelo de negócios para melhorar ainda mais o produto final ou a ideia de valor que irá ser dada ao cliente para resolver seus problemas, poderíamos, por exemplo, adicionar ao nosso sistema que o mesmo, com base na análise dos dados dos pacientes, gere uma prescrição médica, mas isso iria requerer outro estudo que relacione tanto a área da computação e a área médica novamente.

Já que como vimos que é possível rastrear a DM2 ainda em sua fase assintomática (RIBEIRO, BARROS, *et al.*, 2015), poderíamos com esse nosso estudo tentar também a identificação ou rastreio de outras patologias, um câncer, por exemplo, ou poderíamos, ainda, tentar prever a possibilidade de uma criança desenvolver poliomielite com base em dados clínicos por exemplo,que de acordo com (ADVANCECARE, 2017) também possui uma etapa assintomática. Tudo isso com o auxílio de computadores, que, como vimos podem diminuir significativamente gastos dependidos para a identificação e tratamento de diversas doenças.

# **BIBLIOGRAFIA**

<span id="page-56-0"></span>ADVANCECARE. Poliomielite. **AdvanceCare à sua Saúde**, 2017. Disponivel em: <https://advancecare.pt/glossario/poliomielite>. Acesso em: 25 janeiro 2018.

BARELLA, V. H. Tratando dados desbalanceados em uma classificação hierárquica, São Carlos, 2015.

BORGES, F. R. Canvas de Proposta de Valor: crie produtos e serviços que os clientes amam. **Fábio Roberto Borges**, 2016. Disponivel em:

<http://fabiorobertoborges.com/blog/canvas-de-proposta-de-valor/>. Acesso em: 14 jan. 2018.

BUSSAB, W. D. O.; MORETTIN, P. A. **Estatística Básica**. 6ª Edição. ed. [S.l.]: Saraiva, 2010.

CARDOSO, J.-F.; SOULOUMIAC, A. **Blind beamforming for non-Gaussian signals**. [S.l.]: [s.n.], 1993.

CASELA, G.; BERGER, R. **Inferência Estatística**. 2ª Edição. ed. [S.l.]: [s.n.].

CORTES, C.; VAPNIK, V. **Support-vector networks**. [S.l.]: [s.n.], 1995.

DATASUS. DATASUS. **HIPERDIA**, 2017. Disponivel em: <http://datasus.saude.gov.br/sistemas-e-aplicativos/epidemiologicos/hiperdia>. Acesso em: 15 Nov. 2017.

DIBETICOOL; WEBCONTENT. Diagnóstico precoce: como descobrir o diabetes o quanto antes? **Diabeticool**, 2016. Disponivel em:

<http://www.diabeticool.com/diagnostico-precoce-como-descobrir-o-diabetes-oquanto-antes/>. Acesso em: 10 Nov. 2017.

FILLION, L. J. Empreendedorismo: empreendedores e proprietários- gerentes de pequenos negócios. **Revista de Administração da Usp**, São Paulo, 1999.

GROSSI, S. A. A.; PASCALI, P. M. **Cuidados de Enfermagem em Diabetes Mellitus**. São Paulo: [s.n.], 2009.

HYVÄRINEN, A.; KARHUNNEN, J.; OJA, E. **Independent Component Analysis**. [S.l.]: [s.n.], 2001.

KOUDESH, I. Associations between Variables Regarding Diabetes for Pima Indian Women. **RPubs**, 08 Jan. 2015.

LINSKER, R. **Self-organization in a perceptual network**. [S.l.]: [s.n.], 1988.

MARCHESINI, C. C. Clínica Caetano Marchesini. **Quais são as 5 principais consequências da diabetes**, 2016. Disponivel em:

<http://gastronet.com.br/blog/quais-as-5-principais-consequencias-da-diabetes/>. Acesso em: Nov. 2017.

MARTIN, B. Nonlinear Thinking. **Nonlinear Thinking**, 2010. Disponivel em: <http://nonlinearthinking.typepad.com/>. Acesso em: 14 janeiro 2018.

MORAES, P. L. Tipos de Diabetes. **Mundo Educação**, 2017. Disponivel em: <http://mundoeducacao.bol.uol.com.br/doencas/diabetes.htm>. Acesso em: 2017.

NETTO, A. P. Novas recomendações para o rastreio de diabetes tipo 2 em adultos. **Sociedade Brasileira de Diabetes**, São Paulo, 13 Out. 2014.

NGUYEN, T. O que é uma base de dados e para que serve? **Tudo o que precisas para ter nota positiva**, 2010. Disponivel em: <https://ricardo2aoc.wordpress.com/oque-e-uma-base-de-dados-e-para-que-serve/>. Acesso em: Nov. 2017.

OSTERWALDER, A. **The Business Model Ontology - A Proposition In A Design Science Approach**. [S.l.]: [s.n.], 2004.

OSTERWALDER, A. et al. **Business Model Generation**. [S.l.]: [s.n.], 2010.

REPOSITORY, U. I. M. L. UCI Machine Learning Repository. **UCI**, 2007. Disponivel em: <http://archive.ics.uci.edu/ml/about.html>. Acesso em: Nov. 2017.

RIBEIRO, Á. C. et al. Diabetes classification using a redundancy reduction preprocessor, São Luís, 31, 2015. 10.

RIES, E. **The LEAN STARTUP.** [S.l.]: [s.n.], 2011.

SCHONFELD, E. **Lean Startup Thinker Eric Ries:** "Don't Be In A Rush To Get Big, Be In A Rush To Have A Great Product. [S.l.]: [s.n.], 2011.

SEBRAE. Sebrae, 1972. Disponivel em:

<http://www.sebrae.com.br/sites/PortalSebrae/canais\_adicionais/conheca\_quemsom os>. Acesso em: 2018.

SPIJKER, A. V. '. **The New Oil:** Using Innovative Business Models to turn Data Into Profit. [S.l.]: [s.n.], 2014.

WILSON, J.; JUNGNER, G. Principles and practice of screening for disease, 1968.